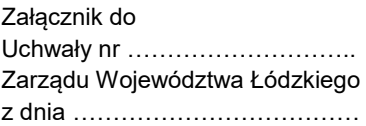

**Regulamin wyboru projektów w sposób konkurencyjny w ramach programu regionalnego Fundusze Europejskie dla Łódzkiego 2021-2027** 

# **Fundusze Europejskie**

**Fundusz: Europejski Fundusz Społeczny Plus**

**Priorytet 8.Fundusze Europejskie dla Edukacji i Kadr w Łódzkiem**

**Działanie FELD.08.06 Edukacja przedszkolna**

**Numer naboru: FELD.08.06-IZ.00-001/23**

#### Łódź, 28.07.2023

Wersja 1.0

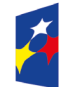

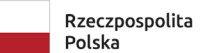

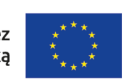

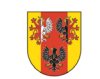

## Spis treści

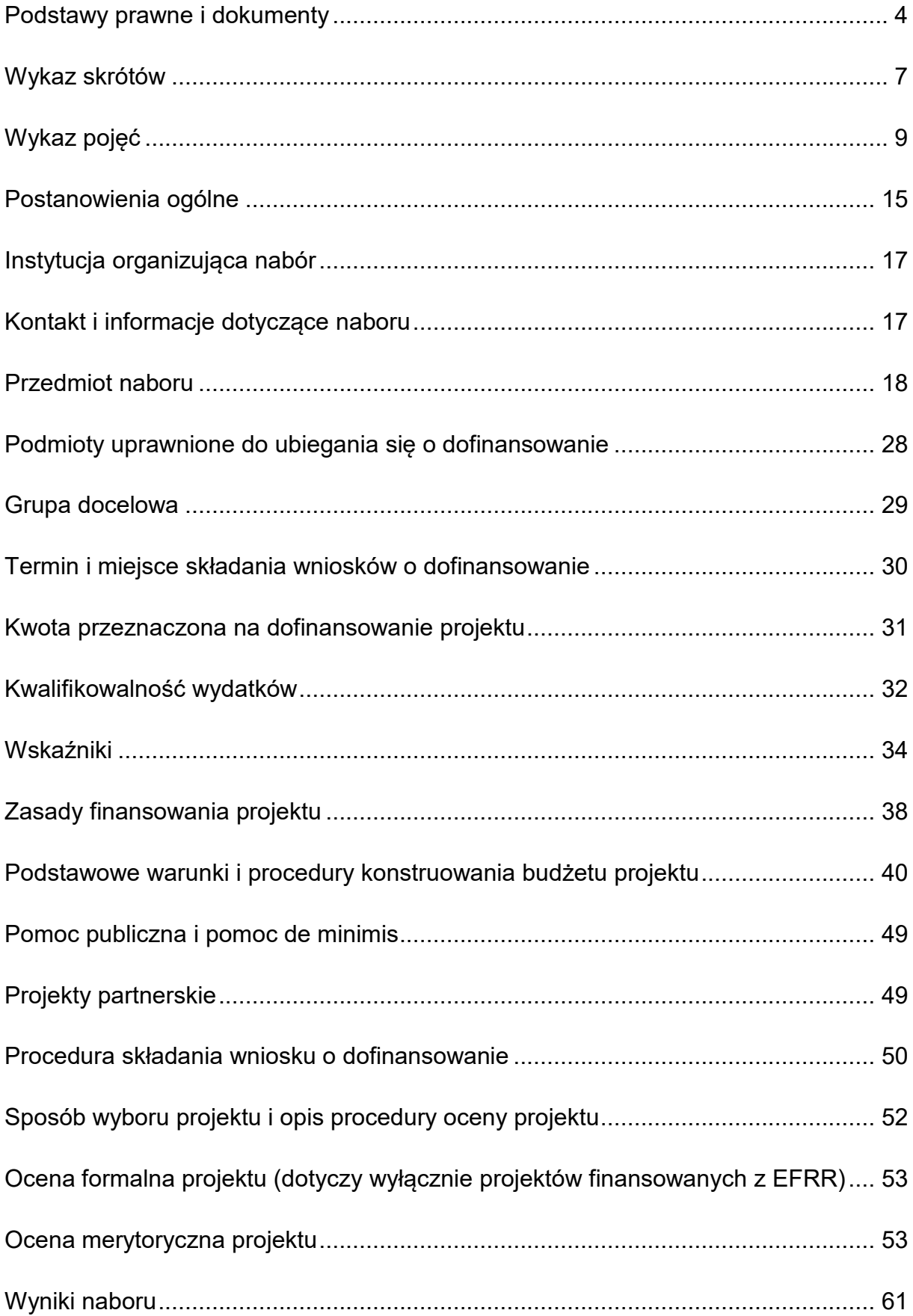

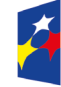

Dofinansowane przez Unię Europejską

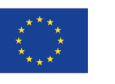

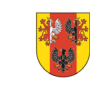

<span id="page-2-0"></span>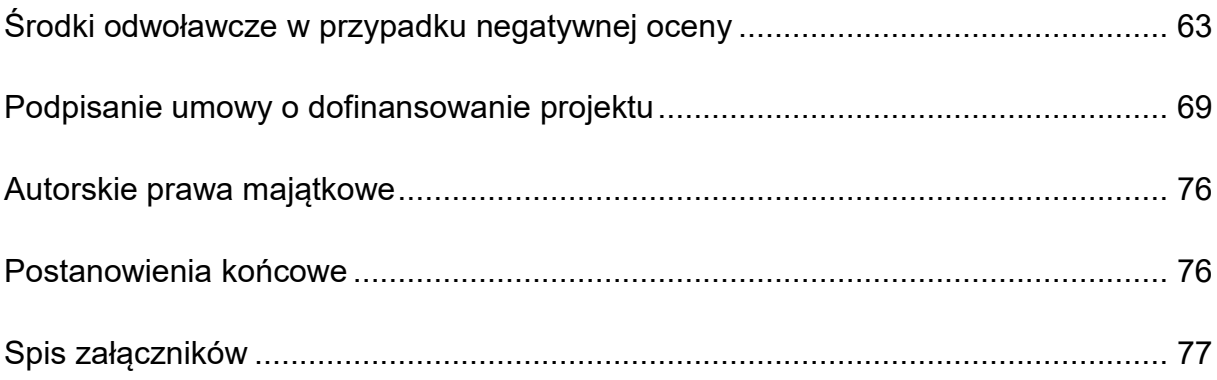

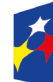

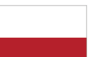

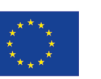

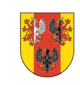

<sub>województwo</sub><br>łódzkie

#### **Podstawy prawne i dokumenty**

Nabór jest organizowany w szczególności, w oparciu o następujące akty prawne:

# **Uwaga – obowiązującą wersją, wymienionych poniżej dokumentów, jest wersja aktualna na dzień ogłoszenia naboru.**

- a) Rozporządzenie Parlamentu Europejskiego i Rady (UE) nr 2021/1060 z dnia 24 czerwca 2021 r. ustanawiające wspólne przepisy dotyczące Europejskiego Funduszu Rozwoju Regionalnego, Europejskiego Funduszu Społecznego Plus, Funduszu Spójności, Funduszu na rzecz Sprawiedliwej Transformacji i Europejskiego Funduszu Morskiego, Rybackiego i Akwakultury, a także przepisy finansowe na potrzeby tych funduszy oraz na potrzeby Funduszu Azylu, Migracji i Integracji, Funduszu Bezpieczeństwa Wewnętrznego i Instrumentu Wsparcia Finansowego na rzecz Zarządzania Granicami i Polityki Wizowej, zwane dalej rozporządzeniem ogólnym, dalej rozporządzenie ogólne;
- b) Rozporządzenie Parlamentu Europejskiego i Rady (UE) nr 2021/1057 z dnia 24 czerwca 2021 r. ustanawiające Europejski Fundusz Społeczny Plus (EFS+) oraz uchylające rozporządzenie (UE) nr 1296/2013;
- c) Rozporządzenie Komisji (UE) nr 651/2014 z dnia 17 czerwca 2014 r. uznające niektóre rodzaje pomocy za zgodne z rynkiem wewnętrznym w zastosowaniu art. 107 i 108 Traktatu;
- d) Rozporządzenie Komisji (UE) nr 1407/2013 z dnia 18 grudnia 2013 r. w sprawie stosowania art. 107 i 108 Traktatu o funkcjonowaniu Unii Europejskiej do pomocy de minimis;
- e) Rozporządzenia Parlamentu Europejskiego i Rady (UE) 2016/679 z dnia 27 kwietnia 2016 r. w sprawie ochrony osób fizycznych w związku z przetwarzaniem danych osobowych i w sprawie swobodnego przepływu takich danych oraz uchylenia dyrektywy 95/46/WE (ogólne rozporządzenie o ochronie danych);
- f) Sprostowania do Rozporządzenia Parlamentu Europejskiego i Rady (UE) 2016/679 z dnia 27 kwietnia 2016 r. w sprawie ochrony osób fizycznych w związku z przetwarzaniem danych osobowych w sprawie swobodnego przepływu takich danych oraz uchylenia dyrektywy 95/46/WE zwanego dalej "RODO";

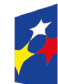

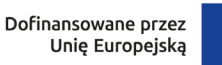

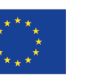

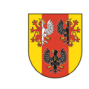

4

województwo

- g) Rozporządzenie Ministra Funduszy i Polityki Regionalnej z dnia 20 grudnia 2022 r. w sprawie udzielania pomocy de minimis oraz pomocy publicznej w ramach programów finansowanych z Europejskiego Funduszu Społecznego Plus (EFS+) na lata 2021–2027;
- h) Ustawę z dnia 28 kwietnia 2022 r. o zasadach realizacji zadań finansowanych ze środków europejskich w perspektywie finansowej 2021-2027, dalej ustawa wdrożeniowa;
- i) Ustawę z dnia 29 września 1994 r. o rachunkowości;
- j) Ustawę z dnia 10 maja 2018 r. o ochronie danych osobowych;
- k) Ustawę z dnia 14 grudnia 2016 r. Prawo oświatowe;
- l) Ustawę z dnia 24 kwietnia 2003 r. o działalności pożytku publicznego i wolontariacie;
- m) Ustawę z dnia 27 sierpnia 2009 r. o finansach publicznych;
- n) Ustawę z dnia 23 kwietnia 1964 r. Kodeks cywilny;
- o) Ustawę z dnia 14 czerwca 1960 r. Kodeks postępowania administracyjnego;
- p) Ustawę z dnia 11 września 2019 r. Prawo zamówień publicznych;
- q) Ustawę z dnia 7 września 1991 r. o systemie oświaty;
- r) Ustawę z dnia 26 stycznia 1982 r. Karta Nauczyciela;
- s) Ustawę z dnia 27 sierpnia 1997 r. o rehabilitacji zawodowej i społecznej oraz zatrudnianiu osób niepełnosprawnych;
- t) Ustawę z dnia 15 czerwca 2012 r. o skutkach powierzania wykonywania pracy cudzoziemcom przebywającym wbrew przepisom na terytorium Rzeczpospolitej Polskiej;
- u) Ustawę z dnia 28 października 2002 r. o odpowiedzialności podmiotów zbiorowych za czyny zabronione pod groźbą kary;
- v) Ustawę z dnia 27 października 2017 r. o finansowaniu zadań oświatowych;

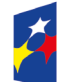

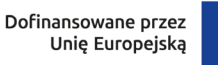

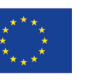

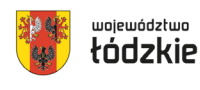

- w) Ustawę z dnia 4 lutego 1994 r. o prawie autorskim i prawach pokrewnych;
- x) Rozporządzenie Ministra Edukacji Narodowej i Sportu z dnia 31 grudnia 2002 r. w sprawie bezpieczeństwa i higieny w publicznych i niepublicznych szkołach i placówkach;
- y) Rozporządzenie Ministra Nauki i Szkolnictwa Wyższego z dnia 25 lipca 2019 r. w sprawie standardów kształcenia przygotowującego do wykonywania zawodu nauczyciela;
- z) Rozporządzenie Ministra Edukacji Narodowej z dnia 9 sierpnia 2017 r. w sprawie zasad organizacji i udzielania pomocy psychologiczno-pedagogicznej w publicznych przedszkolach, szkołach i placówkach
- aa)Program regionalny Fundusze Europejskie dla Łódzkiego 2021-2027 przyjęty decyzją Komisji Europejskiej z dnia 5 grudnia 2022 r., zatwierdzony Uchwałą ZWŁ, dalej FEŁ2027;
- bb)Szczegółowy Opis Priorytetów programu regionalnego Fundusze Europejskie dla Łódzkiego 2021-2027;
- cc) Wytyczne Ministra Funduszy i Polityki Regionalnej dotyczące wyboru projektów na lata 2021-2027;
- dd)Wytyczne Ministra Funduszy i Polityki Regionalnej dotyczące kwalifikowalności wydatków na lata 2021-2027; dalej wytyczne kwalifikowalności;
- ee)Wytyczne Ministra Funduszy i Polityki Regionalnej dotyczące realizacji zasad równościowych w ramach funduszy unijnych na lata 2021-2027;
- ff) Wytyczne Ministra Funduszy i Polityki Regionalnej dotyczące monitorowania postępu rzeczowego realizacji programów na lata 2021-2027;
- gg)Wytyczne Ministra Funduszy i Polityki Regionalnej dotyczące realizacji projektów z udziałem środków Europejskiego Funduszu Społecznego Plus w regionalnych programach na lata 2021-2027;
- hh)Wytyczne Ministra Funduszy i Polityki Regionalnej dotyczące realizacji zasady partnerstwa na lata 2021-2027;

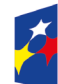

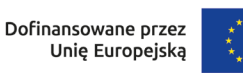

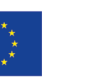

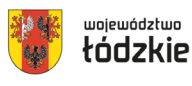

- ii) Wytyczne Ministra Funduszy i Polityki Regionalnej dotyczące warunków gromadzenia i przekazywania danych w postaci elektronicznej na lata 2021- 2027;
- jj) Wytyczne dotyczące zapewnienia poszanowania Karty praw podstawowych Unii Europejskiej przy wdrażaniu europejskich funduszy strukturalnych i inwestycyjnych.

Powyższe dokumenty dostępne są na stronach internetowych: [www.funduszeeuropejskie.gov.pl](http://www.funduszeeuropejskie.gov.pl/) i [www.rpo.lodzkie.pl.](http://www.rpo.lodzkie.pl/)

## <span id="page-6-0"></span>**Wykaz skrótów**

**BK2021** – Baza Konkurencyjności – strona internetowa prowadzona przez ministra właściwego do spraw rozwoju regionalnego przeznaczona do zamieszczania zapytań ofertowych zgodnie z zasadą konkurencyjności [\(https://bazakonkurencyjnosci.funduszeeuropejskie.gov.pl/\)](https://bazakonkurencyjnosci.funduszeeuropejskie.gov.pl/);

**CST2021** – centralny system teleinformatyczny wspierający realizację programów operacyjnych i projektów współfinansowanych z Funduszy Europejskich 2021-2027;

**DFEŁ** – Departament Fundusze Europejskie dla Łódzkiego 2027;

**DNSH** - (ang. Do No Significant Harm - "nie czyń poważnych szkód") - zasada horyzontalna UE, której istotą jest niewspieranie ani nieprowadzenie działalności gospodarczej, która czyni znaczące szkody dla któregokolwiek z następujących celów środowiskowych:

- łagodzenie zmian klimatu;
- adaptacja do zmian klimatu;
- odpowiednie użytkowanie i ochrona zasobów wodnych i morskich;
- gospodarka o obiegu zamkniętym, w tym zapobieganie powstawaniu odpadów i recykling;
- zapobieganie i kontrola zanieczyszczeń powietrza, wody lub ziemi;

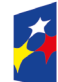

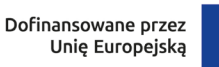

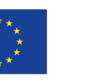

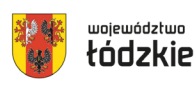

• ochrona i odtwarzanie bioróżnorodności i ekosystemów.

**EFS+** – Europejski Fundusz Społeczny Plus;

**FEŁ2027** – program regionalny Fundusze Europejskie dla Łódzkiego 2021-2027;

**ION** – Instytucja Organizująca Nabór;

**IZ FEŁ2027** – Instytucja Zarządzająca programem regionalnym Fundusze Europejskie dla Łódzkiego 2021-2027;

**JST** – Jednostka samorządu terytorialnego;

**KE** – Komisja Europejska;

**KM FEŁ2027** – Komitet Monitorujący program regionalny Fundusze Europejskie dla Łódzkiego 2021-2027;

**KOM** – Karta Oceny Merytorycznej wniosku o dofinansowanie projektu wybieranego w sposób konkurencyjny z EFS+ w ramach FEŁ2027;

**KOKP** – Karta oceny ogólnego kryterium podsumowującego;

**KOP** – Komisja Oceny Projektów;

**KPA** – ustawa z dnia 14 czerwca 1960 r. – Kodeks postępowania administracyjnego;

**LWK 2021 dla EFS+** – Lista Wskaźników Kluczowych na lata 2021-2027 dla EFS+; o której mowa w art. 28 ust. 2 ustawy wdrożeniowej;

**OWP** – ośrodek wychowania przedszkolnego, publiczny lub niepubliczny

podmiot, o którym mowa w art. 31 ust. 1 ustawy z dnia 14 grudnia 2016 r. Prawo

oświatowe;

**PO WER** – Program Operacyjny Wiedza Edukacja Rozwój 2014–2020;

**SL2021 projekty** – aplikacja Centralnego systemu teleinformatycznego do obsługi procesu realizacji projektów, w tym gromadzenia i przesyłania danych dotyczących wniosków o płatność, o której mowa w Wytycznych dotyczących warunków gromadzenia i przekazywania danych w postaci elektronicznej na lata 2021-2027;

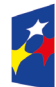

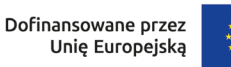

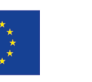

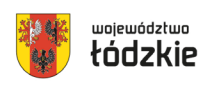

**SOWA EFS** – System Obsługi Wniosków Aplikacyjnych EFS – to aplikacja wspierająca procesy ubiegania się o środki pochodzące z Europejskiego Funduszu Społecznego Plus;

**SZOP** – Szczegółowy Opis Priorytetów programu regionalnego FEŁ2027;

**UE** – Unia Europejska;

**UMWŁ** – Urząd Marszałkowski Województwa Łódzkiego;

**ZPE** – Zintegrowana Platforma Edukacyjna.

## <span id="page-8-0"></span>**Wykaz pojęć**

**beneficjent** – podmiot, o którym mowa w art. 2 pkt 9 rozporządzenia ogólnego;

**cross-financing** – zgodnie z art. 25 ust. 2 rozporządzenia ogólnego to możliwość finansowania z EFRR i EFS+ w komplementarny sposób działań, które kwalifikują się do wsparcia z tego drugiego Funduszu w oparciu o zasady kwalifikowalności mające zastosowanie do tego Funduszu, pod warunkiem że koszty takie są konieczne do celów wdrażania;

**dofinansowanie** – finansowanie, o którym mowa w art. 2 pkt 3 ustawy wdrożeniowej;

**edukacja włączająca** – rozumiana jest jako podejście w procesie kształcenia i wychowania, którego celem jest zwiększanie szans edukacyjnych wszystkich osób uczących się poprzez zapewnianie im warunków do rozwijania indywidualnego potencjału, tak by w przyszłości umożliwić im pełnię rozwoju osobistego na miarę swoich możliwości oraz pełne włączenie w życie społeczne. Edukacja ta stawia za cel wyposażenie uczniów w kompetencje niezbędne do stworzenia w przyszłości włączającego społeczeństwa, czyli społeczeństwa, w którym osoby niezależnie od różnic m.in. w stanie zdrowia, sprawności, pochodzeniu, wyznaniu są pełnoprawnymi członkami społeczności, a ich różnorodność postrzegana jest jako cenny zasób rozwoju społecznego i cywilizacyjnego. To systemowe, wielowymiarowe i wielokierunkowe podejście do edukacji nastawione na dostosowanie wymagań edukacyjnych, warunków nauki i organizacji kształcenia do potrzeb i możliwości

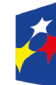

Dofinansowane przez Unię Europejską

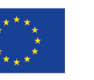

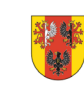

województwo

każdego ucznia, jako pełnoprawnego uczestnika procesu kształcenia. Edukacja włączająca polega na tym, że dziecko z orzeczeniem o potrzebie kształcenia specjalnego uczy się w klasie, w szkole ogólnodostępnej razem ze swoimi rówieśnikami. Jednocześnie warunki organizacyjno-techniczne oraz wsparcie merytoryczne jest dostosowane do potrzeb psychofizycznych dziecka, potrzeb jego rodziców, a także potrzeb innych dzieci i ich rodziców.

**ekspert** – osoba, o której mowa w rozdziale 17 ustawy wdrożeniowej;

**finansowanie UE** – dofinansowanie, o którym mowa w art. 2 pkt 4 ustawy wdrożeniowej;

**Instytucja Zarządzająca** – instytucja, o której mowa w art. 2 pkt 12 ustawy wdrożeniowej;

**Komitet Monitorujący** – komitet, o którym mowa w art. 38 rozporządzenia ogólnego;

**Komisja Oceny Projektów** – komisja, o której mowa w art. 53 ustawy wdrożeniowej;

**kompetencje** – wyodrębnione zestawy efektów uczenia się / kształcenia, które zostały sprawdzone w procesie walidacji w sposób zgodny z wymaganiami ustalonymi dla danej kompetencji, odnoszącymi się w szczególności do składających się na nią efektów uczenia się.

Fakt nabycia kompetencji jest weryfikowany w ramach następujących etapów:

a) ETAP I – Zakres – zdefiniowanie w ramach wniosku o dofinansowanie (w przypadku projektów) lub usługi (w przypadku Podmiotowego Systemu Finansowania) grupy docelowej do objęcia wsparciem oraz zakresu tematycznego wsparcia, który będzie poddany ocenie,

b) ETAP II – Wzorzec – określony przed rozpoczęciem form wsparcia i zrealizowany w projekcie/usłudze standard wymagań, tj. efektów uczenia się, które osiągną uczestnicy w wyniku przeprowadzonych działań (wraz z informacjami o kryteriach i metodach weryfikacji tych efektów). Sposób (miejsce) definiowania informacji wymaganych w etapie II powinien zostać określony przez instytucję organizującą konkurs/przeprowadzającą nabór projektów,

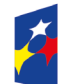

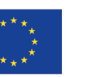

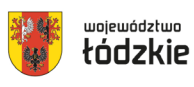

c) ETAP III – Ocena – przeprowadzenie weryfikacji na podstawie kryteriów opisanych we wzorcu (etap II) po zakończeniu wsparcia udzielonego danej osobie, przy zachowaniu rozdzielności funkcji pomiędzy procesem kształcenia i walidacji (np. walidacja jest prowadzona przez zewnętrzny podmiot w stosunku do instytucji szkoleniowej lub w jednej instytucji szkoleniowej proces walidacji jest prowadzony przez inną osobę aniżeli proces kształcenia),

d) ETAP IV – Porównanie – porównanie uzyskanych wyników etapu III (ocena) z przyjętymi wymaganiami (określonymi na etapie II efektami uczenia się) po zakończeniu wsparcia udzielanego danej osobie. Nabycie kompetencji potwierdzone jest uzyskaniem dokumentu zawierającego wyszczególnione efekty uczenia się odnoszące się do nabytej kompetencji.

Przez efekty uczenia się należy rozumieć wiedzę, umiejętności oraz kompetencje społeczne nabyte w edukacji formalnej, edukacji pozaformalnej lub poprzez uczenie się nieformalne, zgodne z ustalonymi dla danej kwalifikacji lub kompetencji wymaganiami;

**kompetencje kluczowe** – Osiem kompetencji kluczowych, które stanowią połączenie wiedzy, umiejętności i postaw uważanych za niezbędne dla potrzeb samorealizacji i rozwoju osobistego, aktywnego obywatelstwa, integracji społecznej oraz zatrudnienia zgodnie z Zaleceniem Parlamentu Europejskiego i Rady z dnia 18 grudnia 2006 r. w sprawie kompetencji kluczowych w procesie uczenia się przez całe życie (2006/962/WE).

W ramach odniesienia ustanowiono osiem kompetencji kluczowych:

- 1) porozumiewanie się w języku ojczystym;
- 2) porozumiewanie się w językach obcych;
- 3) kompetencje matematyczne i podstawowe kompetencje naukowo-techniczne;
- 4) kompetencje informatyczne;
- 5) umiejętność uczenia się;
- 6) kompetencje społeczne i obywatelskie;

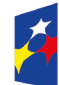

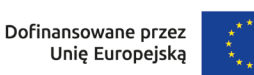

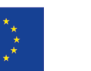

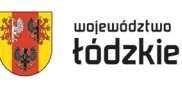

7) inicjatywność i przedsiębiorczość; oraz

8) świadomość i ekspresja kulturalna.

**kompetencje społeczno-emocjonalne** – umiejętności komunikacyjne, rozpoznawania i kierowania swoimi emocjami, budowania dobrych relacji z innymi, ustalania i osiągania pozytywnych celów, a także ograniczania destrukcyjnych czy agresywnych zachowań;

**kwalifikacja** – zestaw efektów uczenia się w zakresie wiedzy, umiejętności oraz kompetencji społecznych nabytych w drodze edukacji formalnej, edukacji pozaformalnej lub poprzez uczenie się nieformalne, zgodnych z ustalonymi dla danej kwalifikacji wymaganiami, których osiągnięcie zostało sprawdzone w walidacji oraz formalnie potwierdzone przez instytucję uprawnioną do certyfikowania;

**kryteria wyboru projektów** – kryteria umożliwiające ocenę projektu, zatwierdzone przez komitet monitorujący, o którym mowa w art. 38 rozporządzenia ogólnego;

**mechanizm racjonalnych usprawnień** – oznacza możliwość sfinansowania specyficznych działań dostosowawczych, uruchamianych wraz z pojawieniem się w projekcie realizowanym w ramach polityki spójności osoby z niepełnosprawnością (w charakterze uczestnika/uczestniczki lub personelu projektu). Racjonalne usprawnienie oznacza konieczne i odpowiednie zmiany oraz dostosowania, nienakładające nieproporcjonalnego lub nadmiernego obciążenia, jeśli jest to potrzebne w konkretnym przypadku;

**nauczyciel –** należy przez to rozumieć także wychowawcę, innego pracownika pedagogicznego zatrudnionego w ośrodku wychowania przedszkolnego, szkole lub placówce systemu oświaty, a także osobę niebędącą nauczycielem zatrudnioną na podstawie art. 15 Prawa oświatowego;

**organ prowadzący**– minister właściwy, jednostka samorządu terytorialnego, osoba prawna niebędąca jednostką samorządu terytorialnego oraz osoba fizyczna, odpowiedzialna za działalność ośrodka wychowania przedszkolnego, szkoły lub placówki systemu oświaty;

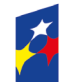

Fundusze Europejskie dla Łódzkiego

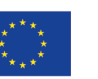

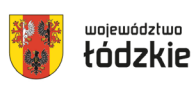

**osoba z niepełnosprawnością** – zgodnie z Wytycznymi dotyczącymi realizacji projektów z udziałem środków Europejskiego Funduszu Społecznego Plus w regionalnych programach na lata 2021-2027;

**partner** – podmiot w rozumieniu art. 39 ustawy wdrożeniowej, który jest wymieniony w zatwierdzonym wniosku o dofinansowanie projektu, realizujący wspólnie z beneficjentem (i ewentualnie innymi partnerami) projekt na warunkach określonych w umowie o dofinansowanie projektu i porozumieniu albo umowie o partnerstwie i wnoszący do projektu zasoby ludzkie, organizacyjne, techniczne lub finansowe, bez którego realizacja projektu nie byłaby możliwa. Jest to podmiot, który ma prawo do ponoszenia wydatków na równi z beneficjentem, chyba że z treści Wytycznych dotyczących kwalifikowalności wynika, że chodzi o beneficjenta jako stronę umowy o dofinansowanie projektu;

**portal** – portal internetowy, o którym mowa w art. 46 lit. b rozporządzenia ogólnego;

**postępowanie** – postępowanie w zakresie wyboru projektów obejmujące nabór i ocenę wniosków o dofinansowanie oraz rozstrzygnięcia w zakresie przyznania dofinansowania;

**pracodawca** - oznacza to jednostkę organizacyjną, chociażby nie posiadała osobowości prawnej, a także osobę fizyczną, jeżeli zatrudniają one co najmniej jednego pracownika;

**program** – krajowy program, o którym mowa w art. 2 pkt 15 ustawy wdrożeniowej lub program regionalny, o którym mowa w art. 2 pkt 23 ustawy wdrożeniowej;

**projekt** – przedsięwzięcie, o którym mowa w art. 2 pkt 22 ustawy wdrożeniowej;

**projekt ukończony** – projekt, który został fizycznie ukończony (w przypadku robót budowlanych) lub w pełni zrealizowany przed przedłożeniem wniosku o dofinansowanie w ramach naboru, niezależnie od tego czy wszystkie dotyczące tego projektu płatności zostały dokonane przez Beneficjenta. Przez projekt fizycznie ukończony lub w pełni wdrożony należy rozumie projekt, dla którego przed dniem złożenia wniosku o dofinansowanie projektu nastąpił odbiór ostatnich robót, dostaw lub usług przewidzianych do realizacji w jego zakresie rzeczowym;

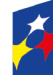

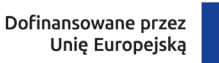

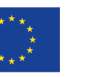

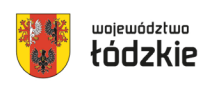

**racjonalne usprawnienia** – zgodnie z Wytycznymi dotyczącymi realizacji zasad równościowych w ramach funduszy unijnych na lata 2021-2027;

**regulamin** – regulamin wyboru projektów, o którym mowa w art. 51 ustawy wdrożeniowej;

**specjalne potrzeby edukacyjne** – potrzeby wskazane w § 2 ust. 2 rozporządzenia Ministra Edukacji Narodowej z dnia 9 sierpnia 2017 r. w sprawie zasad organizacji i udzielania pomocy psychologiczno-pedagogicznej w publicznych przedszkolach, szkołach i placówkach. Specjalne potrzeby edukacyjne to oddziaływania edukacyjne wobec uczniów: niepełnosprawnych (z orzeczeniem o potrzebie kształcenia specjalnego), zdolnych i chorych. Każda z tych grup ma specjalne potrzeby edukacyjne, które szkoła musi realizować;

**standard minimum** to narzędzie używane do oceny realizacji zasady równości kobiet i mężczyzn w ramach projektów współfinansowanych z EFS+. Narzędzie to obejmuje pięć zagadnień i pomaga ocenić, czy wnioskodawca uwzględnił kwestie równościowe w ramach analizy potrzeb w projekcie, zaplanowanych działań, wskaźników lub w ramach działań prowadzonych na rzecz zespołu projektowego. Standard minimum wraz z instrukcją stanowi załącznik nr 1 do Wytycznych dotyczących realizacji zasad równościowych w ramach funduszy unijnych na lata 2021-2027;

**system teleinformatyczny** – system, o którym mowa w art. 2 pkt 29 ustawy wdrożeniowej, w tym centralny system teleinformatyczny;

**Szczegółowy Opis Priorytetów** – Szczegółowy Opis Priorytetów programu FEŁ2027, dokument przygotowany i przyjęty przez Instytucję Zarządzającą programem regionalnym FEŁ2027, określający w szczególności zakres działań realizowanych w ramach poszczególnych priorytetów programu. SZOP jest przygotowywany w wersji elektronicznej w CST2021, w module eSzop;

**szkoła** – podmiot, o którym mowa w art. 2 pkt 2 oraz art. 18 ust 1 i 2 Prawa oświatowego;

**umowa o dofinansowanie projektu** – umowa, o której mowa w art. 2 pkt 32 lit. a i b ustawy wdrożeniowej;

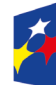

Fundusze Europejskie dla Łódzkiego

Rzeczpospolita Polska

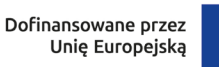

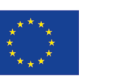

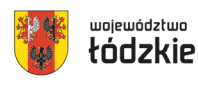

14

**właściwa instytucja** – IZ/IP, której zostały powierzone określone zadania związane z wyborem projektów w ramach programu;

**wniosek** – wniosek o dofinansowanie projektu, w którym zawarte są informacje na temat wnioskodawcy oraz opis projektu, na podstawie, których dokonuje się oceny spełniania przez ten projekt kryteriów wyboru projektów;

**wnioskodawca** – podmiot, który złożył wniosek o dofinansowanie, o którym mowa w art. 2 pkt 34 ustawy wdrożeniowej;

**wytyczne** – instrument prawny, o którym mowa w art. 2 pkt 38 ustawy wdrożeniowej.

## **§ 1**

## <span id="page-14-0"></span>**Postanowienia ogólne**

- 1) W przypadku kolizji pomiędzy przepisami prawa, a Regulaminem stosuje się przepisy prawa. W przypadku ewentualnej kolizji prawa unijnego z prawem krajowym, przepisy prawa unijnego stosuje się wprost.
- 2) W przypadku kolizji pomiędzy zapisami Wytycznych a programem regionalnym Fundusze Europejskie dla Łódzkiego 2021-2027, stosuje się zapisy FEŁ2027.
- 3) Stosownie do art. 59 ustawy wdrożeniowej do postępowania w zakresie wyboru projektów do dofinansowania na podstawie ustawy nie stosuje się przepisów KPA, z wyjątkiem art. 24 i art. 57 § 1-4, chyba, że ustawa stanowi inaczej.
- 4) ION przeprowadza postępowanie w zakresie wyboru projektów do dofinansowania w sposób przejrzysty, rzetelny i bezstronny, zapewniając równy dostęp do informacji o warunkach i sposobie wyboru projektów do dofinansowania oraz równe traktowanie wnioskodawców.
- 5) Zgodnie z art. 48 ustawy wdrożeniowej dokumenty i informacje wytworzone lub przygotowane w związku z oceną dokumentów i informacji przedstawianych przez wnioskodawców nie podlegają, do czasu zakończenia postępowania w zakresie wyboru projektów do dofinansowania, udostępnieniu w trybie przepisów ustawy z dnia 6 września 2001 r. o dostępie do informacji publicznej oraz ustawy z dnia 3 października 2008 r. o udostępnianiu informacji o środowisku i jego

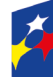

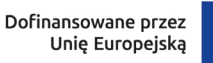

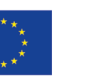

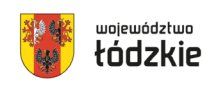

ochronie, udziale społeczeństwa w ochronie środowiska oraz o ocenach oddziaływania na środowisko.

- 6) Zgodnie z art. 48 ustawy wdrożeniowej dokumenty i informacje przedstawione przez wnioskodawców nie podlegają udostępnieniu przez właściwą instytucję w trybie przepisów ustawy z dnia 6 września 2001 r. o dostępie do informacji publicznej oraz ustawy z dnia 3 października 2008 r. o udostępnianiu informacji o środowisku i jego ochronie, udziale społeczeństwa w ochronie środowiska oraz o ocenach oddziaływania na środowisko.
- 7) Przystąpienie do naboru jest równoznaczne z akceptacją przez wnioskodawcę postanowień Regulaminu, w tym wyrażenia zgody na:
	- a) udostępnienia wniosku o dofinansowanie podmiotom dokonującym oceny lub kontroli,
	- b) udzielania informacji na potrzeby ewaluacji przeprowadzanych przez IZ FEŁ2027 lub inną uprawnioną instytucję lub jednostkę organizacyjną,
	- c) udostępnienia wniosku o dofinansowanie podmiotom dokonującym ewaluacji, z zastrzeżeniem ochrony informacji w nim zawartych.

Przystąpienie do naboru oznacza także, iż Wnioskodawca zobowiązuje się, że na każdym jego etapie, przed podpisaniem umowy o dofinansowanie, zawiadomi IZ FEŁ2027 o każdej zmianie okoliczności faktycznych i prawnych we wniosku o dofinansowanie projektu, mających wpływ na ocenę projektu.

8) ION zastrzega sobie prawo do wprowadzania zmian w Regulaminie w trakcie trwania naboru do czasu jego rozstrzygnięcia, z zastrzeżeniem zmian skutkujących nierównym traktowaniem wnioskodawców, chyba, że konieczność wprowadzenia tych zmian wynika z przepisów powszechnie obowiązującego prawa. W przypadku zmian w Regulaminie informacja o ich wprowadzeniu, aktualna treść Regulaminu, uzasadnienie oraz termin, od którego obowiązuje nowy Regulamin, ION zamieszcza na stronie internetowej www.rpo.lodzkie.pl oraz na portalu.

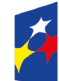

Fundusze Europejskie dla Łódzkiego

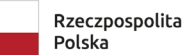

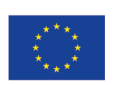

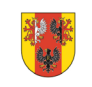

województwo

- 9) W przypadku zmiany Regulaminu ION niezwłocznie i indywidualnie informuje o niej każdego wnioskodawcę, który w ramach trwającego naboru złożył już wniosek o dofinansowanie.
- 10)ION zastrzega możliwość unieważnienia ogłoszonego naboru, jeżeli:
	- a) w terminie składania wniosków o dofinansowanie projektu nie złożono żadnego wniosku lub
	- b) wystąpiła istotna zmiana okoliczności powodująca, że wybór projektów do dofinansowania nie leży w interesie publicznym, czego nie można było wcześniej przewidzieć lub,
	- c) postępowanie obarczone jest niemożliwą do usunięcia wadą prawną.

# **§ 2**

## <span id="page-16-0"></span>**Instytucja organizująca nabór**

Instytucją Organizująca Nabór jest Instytucja Zarządzająca programem regionalnym Fundusze Europejskie dla Łódzkiego 2021-2027 , którą stanowi Zarząd Województwa Łódzkiego, obsługiwany przez Departament Fundusze Europejskie dla Łódzkiego 2027 Urzędu Marszałkowskiego Województwa Łódzkiego, adres: ul. Traugutta 21/23, 90-113 Łódź.

# **§ 3**

## <span id="page-16-1"></span>**Kontakt i informacje dotyczące naboru**

**Uwaga** – informacje na temat naboru udzielane są jedynie za pośrednictwem wskazanych poniżej sposobów komunikacji.

- 1) Informacji i wyjaśnień dotyczących naboru udzielają drogą telefoniczną oraz za pomocą poczty elektronicznej Punkty Informacyjne Funduszy Europejskich wskazane poniżej:
	- a) Główny Punkt Informacyjny Funduszy Europejskich w Łodzi

ul. Moniuszki 7/9, 90-101 Łódź

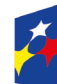

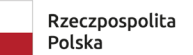

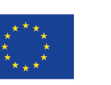

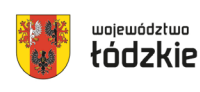

tel. 42 663 31 07, 42 663 34 05, 42 291 97 60

e-mail: PIFE.Lodz@lodzkie.pl

b) Lokalny Punkt Informacyjny Funduszy Europejskich w Bełchatowie

ul. Lecha i Marii Kaczyńskich 4, 97-400 Bełchatów

tel. 44 754 78 07, 690 600 586

e-[mail: PIFE.Belchatow@lodzkie.pl](mailto:PIFE.Belchatow@lodzkie.pl)

c) Lokalny Punkt Informacyjny Funduszy Europejskich w Sieradzu

ul. Rynek 14, 98-200 Sieradz

tel. 43 678 40 80, 43 822 89 25

e-mail: [PIFE.Sieradz@lodzkie.pl](mailto:PIFE.Sieradz@lodzkie.pl)

- 2) Odpowiedzi na zadawane pytania znajdują się w zakładce "Pytania i odpowiedzi" dotyczącej danego naboru na stronie internetowej [www.rpo.lodzkie.pl.](http://www.rpo.lodzkie.pl/) Jeśli odpowiedź polega jedynie na odesłaniu do stosownych dokumentów lub ich przytoczeniu, nie ma konieczności jej publikowania.
- 3) Informacje i wyjaśnienia w zakresie kwestii technicznych działania aplikacji **SOWA EFS** za pośrednictwem poczty elektronicznej e-mail: [amiz.feld@lodzkie.pl.](mailto:amiz.feld@lodzkie.pl)

## **§ 4**

### <span id="page-17-0"></span>**Przedmiot naboru**

**1)** Przedmiotem naboru jest wybór projektów do dofinansowania w sposób konkurencyjny, które w największym stopniu przyczyniają się do osiągnięcia celu szczegółowego określonego dla Działania FELD.08.06 Edukacja przedszkolna.

Celem szczegółowym działania jest: Wspieranie równego dostępu do dobrej jakości, włączającego kształcenia i szkolenia oraz możliwości ich ukończenia, w szczególności w odniesieniu do grup w niekorzystnej sytuacji, od wczesnej edukacji i opieki nad dzieckiem przez ogólne i zawodowe kształcenie i szkolenie, po szkolnictwo wyższe, a także kształcenie i uczenie się dorosłych, w tym

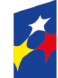

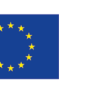

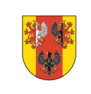

województwo

ułatwianie mobilności edukacyjnej dla wszystkich i dostępności dla osób z niepełnosprawnościami.

- **2)** W ramach naboru możliwa jest realizacja następujących typów projektów:
	- **1. generowanie miejsc wychowania przedszkolnego na obszarach deficytowych,**
	- **2. poprawa jakości edukacji w ośrodkach wychowania przedszkolnego (OWP).**

# **Przykładowe rodzaje przedsięwzięć, możliwe do realizacji w ramach 1 typu projektu "generowanie miejsc wychowania przedszkolnego na obszarach deficytowych":**

a) Zapewnienie przez okres nie dłuższy niż 12 miesięcy działalności bieżącej nowo utworzonego miejsca wychowania przedszkolnego m. in.: koszty wynagrodzenia nauczycieli i personelu zatrudnionego w OWP, koszty żywienia dzieci.

Wyłącznie jako element projektu możliwe jest:

- a) zakup i montaż wyposażenia, w tym mebli, wyposażenia wypoczynkowego, sprzętu TIK, oprogramowania,
- b) zakup pomocy dydaktycznych, specjalistycznego sprzętu lub narzędzi dostosowanych do rozpoznawania potrzeb rozwojowych i edukacyjnych oraz możliwości psychofizycznych dzieci,
- c) budowa, wyposażenie i montaż placu zabaw wraz z bezpieczną nawierzchnią i ogrodzeniem,
- d) modyfikacja przestrzeni wspierająca rozwój psychoruchowy i poznawczy dzieci,
- e) dostosowanie lub adaptacja pomieszczeń, w tym m. in. do wymogów budowalnych, sanitarno-higienicznych, zgodnie z koncepcją uniwersalnego projektowania,
- f) dostosowanie istniejącej bazy lokalowej przedszkoli do nowo tworzonych miejsc wychowania przedszkolnego,
- g) wydłużenie godzin pracy OWP,

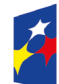

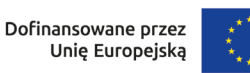

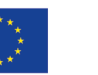

h) inne wydatki, o ile są niezbędne do uczestnictwa konkretnego dziecka w wychowaniu przedszkolnym oraz prawidłowego funkcjonowania OWP.

# **Przykładowe rodzaje przedsięwzięć, możliwe do realizacji w ramach 2 typu projektu "poprawa jakości edukacji w ośrodkach wychowania przedszkolnego (OWP)":**

- a) Dostosowanie istniejących miejsc wychowania przedszkolnego do potrzeb dzieci z niepełnosprawnościami.
- b) Rozszerzanie oferty ośrodków wychowania przedszkolnego o organizację i prowadzenie dodatkowych zajęć wspierających na rzecz zwiększania szans edukacyjnych dzieci w zakresie wyrównywania stwierdzonych deficytów.
- c) Kształtowanie i rozwijanie u dzieci kompetencji kluczowych, społecznych i uniwersalnych.
- d) Doskonalenie zawodowe nauczycieli w zakresie umiejętności i kompetencji niezbędnych do pracy z dziećmi, w tym z dziećmi ze specjalnymi potrzebami edukacyjnymi, doświadczeniem migracji.
- e) Działania w zakresie edukacji włączającej.
- f) Poradnictwo edukacyjne i doradztwo zawodowe, preorientacja zawodowa i funkcjonowanie na rynku pracy.

Wyłącznie jako element projektu możliwe jest:

- a) wyposażenie ośrodków wychowania przedszkolnego w sprzęt i pomoce dydaktyczne niezbędne do realizacji wysokiej jakości kształcenia,
- b) działania rozwijające świadomość i zachowania proekologiczne.

**UWAGA! Wszelkie zakupy sprzętu lub działania dotyczące infrastruktury będą możliwe tylko, jeżeli są niezbędne do realizacji celu projektu.**

**W przypadku generowania miejsc wychowania przedszkolnego projekt jest realizowany na terenie gmin o najwyższym zapotrzebowaniu na usługi edukacji przedszkolnej, tj. tam, gdzie stopień upowszechnienia edukacji przedszkolnej jest niższy od średniej w województwie, co oznacza, że projekt może być realizowany wyłącznie w gminach, gdzie wychowaniem przedszkolnym objętych jest mniej niż 91,4% dzieci zamieszkałych w danej gminie, zgodnie z** 

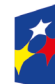

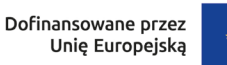

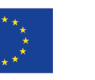

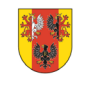

województwo

**Listą gmin o największym zapotrzebowaniu na edukację przedszkolną, która stanowi załącznik nr 10 do Regulaminu.**

**Beneficjent zapewnia trwałość nowoutworzonych miejsc wychowania przedszkolnego przez okres co najmniej równy okresowi realizacji projektu.** 

**Trwałość powinna być rozumiana jako instytucjonalna gotowość placówki do świadczenia usług przedszkolnych w ramach utworzonych w projekcie miejsc wychowania przedszkolnego finansowanych ze środków innych niż europejskie. Liczba zadeklarowanych w arkuszu organizacyjnym placówki (lub innym równoważnym dokumencie w przypadku placówek niepublicznych) miejsc wychowania przedszkolnego uwzględnia dokładną liczbę miejsc utworzonych w projekcie.**

#### **Nowe miejsca wychowania przedszkolnego w ramach typu 1 tworzone są:**

- w istniejącej bazie oświatowej, w tym np.: w budynkach po zlikwidowanych placówkach oświatowych, pomieszczeniach domów kultury, żłobkach, itd., albo
- w budynkach innych niż wymienione powyżej, w tym np.: zlokalizowanych przy urzędach gminy, w pomieszczeniach remiz strażackich, w pomieszczeniach ośrodków zdrowia, albo
- w funkcjonujących OWP, albo
- w nowej bazie lokalowej.

**Prowadzenie dodatkowych zajęć wspierających na rzecz zwiększania szans edukacyjnych dzieci w zakresie wyrównywania stwierdzonych deficytów obejmuje zajęcia spełniające łącznie następujące warunki:**

a) zajęcia dodatkowe w publicznych OWP są realizowane poza czasem bezpłatnego nauczania, wychowania i opieki, w minimalnym wymiarze określonym w art. 13 ust. 1 pkt 2, art. 13 ust. 2 i 3 Prawa oświatowego i przepisów ustawy o finansowaniu zadań oświatowych, z zastrzeżeniem lit. c i lit. d;

b) katalog dodatkowych zajęć obejmuje wyłącznie:

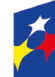

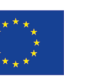

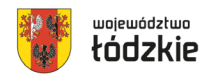

i) zajęcia specjalistyczne, o których mowa w § 6 ust. 1 pkt 2 rozporządzenia Ministra Edukacji Narodowej z dnia 9 sierpnia 2017 r. w sprawie zasad organizacji i udzielania pomocy psychologiczno-pedagogicznej w publicznych przedszkolach, szkołach i placówkach: korekcyjno-kompensacyjne, logopedyczne, rozwijające kompetencje emocjonalno-społeczne oraz inne zajęcia o charakterze terapeutycznym;

ii) zajęcia w ramach wczesnego wspomagania rozwoju w rozumieniu Prawa oświatowego;

iii) zajęcia stymulujące rozwój psychoruchowy np. gimnastyka korekcyjna;

c) w publicznych OWP zajęcia dodatkowe, o których mowa w lit. b ppkt i oraz ii mogą być realizowane także w czasie bezpłatnego nauczania, wychowania i opieki;

d) w publicznych OWP zajęcia dodatkowe, o których mowa w lit. b ppkt iii, mogą być realizowane w czasie bezpłatnego nauczania, wychowania i opieki, o ile wynikają z potrzeb wymagających rozszerzenia zakresu zajęć, o których mowa w lit. b ppkt i oraz ii;

e) dodatkowe zajęcia dotyczą kwestii kluczowych z perspektywy wyrównywania deficytów w edukacji przedszkolnej w konkretnej gminie/mieście, z uwzględnieniem możliwości ich kontynuacji, np. przez nauczycieli wychowania przedszkolnego po zakończeniu realizacji projektu;

f) dodatkowe zajęcia są prowadzone z uwzględnieniem indywidualnych potrzeb rozwojowych i edukacyjnych oraz możliwości psychofizycznych dzieci objętych wsparciem w tym OWP;

g) dodatkowe zajęcia mogą być adresowane do wszystkich dzieci danego OWP, niezależnie od liczby nowo utworzonych miejsc wychowania przedszkolnego.

**Kształtowanie i rozwijanie u dzieci kompetencji kluczowych, społecznych i uniwersalnych obejmuje w szczególności:**

- a) realizację projektów edukacyjnych w OWP,
- b) realizację dodatkowych zajęć dydaktyczno-wyrównawczych służących wyrównywaniu dysproporcji edukacyjnych w trakcie procesu kształcenia dla dzieci w wieku przedszkolnym mających trudności w spełnianiu wymagań edukacyjnych, wynikających z podstawy programowej kształcenia przedszkolnego,
- c) realizację różnych form rozwijających uzdolnienia w wieku przedszkolnym,

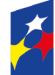

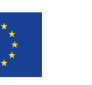

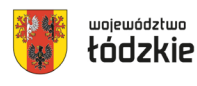

- d) organizację kółek zainteresowań, warsztatów, laboratoriów dla dzieci w wieku przedszkolnym,
- e) realizację zajęć organizowanych poza OWP.

# **Zakres wsparcia doskonalenia umiejętności, kompetencji lub kwalifikacji nauczycieli może obejmować w szczególności:**

- f) kursy i szkolenia doskonalące, w tym z wykorzystaniem pracy trenerów przeszkolonych w ramach PO WER
- g) wspieranie istniejących, budowanie nowych i moderowanie sieci współpracy i samokształcenia nauczycieli;
- h) wspieranie istniejących, budowanie nowych lub moderowanie sieci współpracy i samokształcenia w tym w ramach szkoły ćwiczeń;
- i) staże i praktyki nauczycieli realizowane we współpracy instytucjami wspomagającymi przedszkola;
- j) współpracę ze specjalistycznymi jednostkami, np.: szkołami lub ośrodkami kształcącymi dzieci i młodzież z niepełnosprawnościami, specjalnymi ośrodkami szkolno-wychowawczymi, młodzieżowymi ośrodkami wychowawczymi, młodzieżowymi ośrodkami socjoterapii, poradniami psychologicznopedagogicznymi;
- k) studia podyplomowe.

**Wydatki w ramach cross-financingu stanowią łącznie nie więcej niż 10% finansowania unijnego w ramach projektu.** 

#### **3) Warunki wsparcia:**

a. W przypadku tworzenia materiałów (w tym e-materiałów), aplikacji lub narzędzi informatycznych, nie będą one powielały już istniejących i planowanych do stworzenia na poziomie krajowym materiałów, aplikacji i narzędzi. Wypracowane w ramach regionalnych programów e-materiały spełniają standardy techniczne

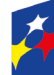

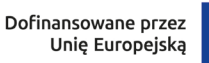

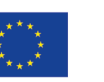

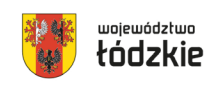

ZPE (aktualne na dzień ogłoszenia naboru) tak, aby była możliwość ich publikacji na ZPE.

- b. Wsparcie dla danej szkoły lub placówki, jej kadry lub uczniów jest realizowane w oparciu o indywidualnie zdiagnozowane potrzeby szkoły lub placówki, przede wszystkim w kontekście wyrównywania szans edukacyjnych uczniów.
- c. W przypadku wspierania kompetencji cyfrowych wykorzystany zostanie standard kompetencji cyfrowych na podstawie aktualnej na dzień ogłoszenia naboru wersji ramy "DigComp"<sup>[1](#page-23-0)</sup>.
- d. Projekty nie powielają działań realizowanych na poziomie krajowym (zarówno ze środków EFS+, jak i źródeł krajowych), w szczególności w zakresie rozwoju kompetencji nauczycieli.
- e. Wsparcie w zakresie cyfryzacji danej placówki poprzedzone jest samooceną wykonaną przez szkołę lub placówkę, jej kadrę i uczniów przy wykorzystaniu narzędzia SELFIE.
- f. Zakup sprzętu nie stanowi jedynego lub głównego celu projektu, wynika bezpośrednio ze zdiagnozowanych potrzeb i jest niezbędny do osiągnięcia celu projektu.
- g. Działania dot. wsparcia ogólnodostępnych szkół lub placówek systemu oświaty w prowadzeniu skutecznej edukacji włączającej będą spełniać poniższe warunki:
	- dotyczyć przede wszystkim grup, które najbardziej potrzebują wsparcia, tj. koncentrują się na uczniach z niepełnosprawnościami lub niedostosowanych społecznie (potwierdzone odpowiednim orzeczeniem) i zapewnieniu im pełnego dostępu do edukacji ogólnodostępnej, z właściwym wsparciem ogólnodostępnej szkole lub placówce w zakresie specjalnych potrzeb psychofizycznych;
	- przedsięwzięcia stosują zasady projektowania uniwersalnego w nauczaniu (ULD – universal learning design).

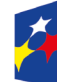

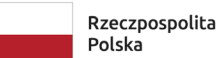

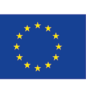

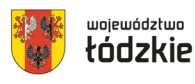

<span id="page-23-0"></span><sup>&</sup>lt;u>.</u> <sup>1</sup> http://www.digcomp.pl/wp-[content/uploads/2023/03/DigComp2.2\\_TEXT\\_pl\\_.pdf](http://www.digcomp.pl/wp-content/uploads/2023/03/DigComp2.2_TEXT_pl_.pdf)

**4) Zgodnie z obowiązującym w ramach postępowania kryterium specyficznym nr 5** "**Zgodność z diagnozą" w treści wniosku należy potwierdzić, że** r**ealizacja projektu została poprzedzona diagnozą sporządzoną na podstawie indywidualnego zapotrzebowania OWP i osób obejmowanych wsparciem oraz czy dobór grupy docelowej i przewidywanych form wsparcia został określony na podstawie tej diagnozy.**

## **Zalecenia ION dotyczące diagnozy:**

- a. Diagnoza powinna zawierać rozpoznanie we wszystkich aspektach problemowych w kontekście wszystkich podmiotów, a w projekcie wnioskodawca (biorąc pod uwagę ograniczenia czasowe i finansowe projektu) może ująć wszystkie albo najważniejsze problemy i wskazać działania, które pozwolą w/w problemy zminimalizować lub rozwiązać. Jednocześnie należy pamiętać, że planowane w projekcie działania muszą wpisywać się w katalog dozwolonych typów i form wsparcia zgodnie z SZOP i regulaminem naboru.
- b. Dokument powinien zostać sporządzony samodzielnie lub przy pomocy zewnętrznych podmiotów przed datą złożenia wniosku, zatwierdzony przez organ prowadzący bądź osobę upoważnioną do podejmowania decyzji i być dostępny na miejscu realizacji projektu. Zaleca się, żeby z diagnozą przed jej zatwierdzeniem przez organ prowadzący została zapoznana Rada Pedagogiczna i wyraziła o niej pozytywną opinię;
- c. Diagnoza zawiera podstawowe dane liczbowe o OWP, która jest diagnozowana;
- d. Wskazane jest objęcie badaniem wszystkich grup docelowych ewentualnie ich reprezentatywnej próby oraz zastosowanie różnych metod i narzędzi badawczych (w szczególności metod jakościowych) w celu osiągnięcia wiarygodnych i wysokiej jakości wyników badań, które znajdą odzwierciedlenie w diagnozie;
- e. Opis sytuacji w diagnozie odnosi się przede wszystkim do jakości kształcenia w OWP;

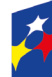

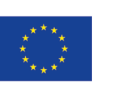

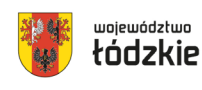

- f. Opis sytuacji w diagnozie musi uwzględniać sytuację osób z niepełnosprawnościami oraz osób ze specjalnymi potrzebami edukacyjnymi;
- g. Opis sytuacji w diagnozie musi zawierać szczegółową analizę sytuacji kobiet i mężczyzn oraz grup w gorszym położeniu;
- h. W diagnozie powinny zostać podane informacje i wnioski z innych źródeł np. wyników ewaluacji zewnętrznej oraz ewaluacji wewnętrznej;
- i. W diagnozie powinny zostać podane informacje o efektach wdrażania projektów EFS, jeżeli takie były realizowane w OWP;
- j. Zdefiniowane w diagnozie i zaplanowane działania na przyszłość nie powinny wynikać wyłącznie z chęci i zainteresowań potencjalnych uczestników wsparcia, ale z sytuacji OWP w kontekście jej otoczenia społecznogospodarczego oraz wpisywania się w politykę edukacyjną regionu;
- k. W przypadku wsparcia w zakresie cyfryzacji OWP poprzedzone jest ono samooceną wykonaną przez OWP i jej kadrę przy wykorzystaniu narzędzia SELFIE[2](#page-25-0).

**We wniosku muszą znaleźć się kluczowe elementy diagnozy, przy jednoczesnym uwzględnieniu wymogów wynikających z Instrukcji wypełniania wniosku o dofinansowanie. Rekomendowane elementy diagnozy, które powinny mieć odzwierciedlenie we wniosku o dofinansowanie:**

- a. Krótki opis OWP (liczba zatrudnionych nauczycieli i ich kwalifikacje, liczba dzieci w placówce, liczba miejsc jakimi dysponuje OWP przed projektem oraz liczba tworzonych nowych miejsc przedszkolnych, podmioty z otoczenia z którymi OWP współpracuje, czy realizuje zajęcia dydaktyczno-wyrównawcze i rozwijające dla dzieci, czy nauczyciele uzupełniają i podnoszą swoje kwalifikacje).
- b. Zdefiniowanie kluczowych problemów w kontekście grup docelowych wpisujących się w obszary tematyczne wskazane dla naboru (np. niski poziom kompetencji kluczowych u dzieci, brak specjalistów-logopedy, pedagoga,

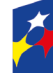

<u>.</u>

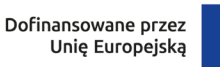

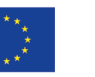

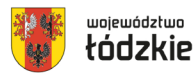

<span id="page-25-0"></span><sup>2</sup> <https://education.ec.europa.eu/pl/selfie>

terapeutów, niski poziom kompetencji nauczycieli, niedoposażone sale/przestarzały sprzęt).

- c. Przyczyny zdefiniowanych problemów (np. niedostosowane programy i mało skuteczne metody nauczania - wykorzystywanie głównie podających metod nauczania, niewystarczający poziom wykorzystania nowoczesnych technologii).
- d. Dane i źródła ich pochodzenia na potwierdzenie opisanych problemów (np. wskazanie konkretnych danych liczbowych, ilu dzieci konkretny problem dotyczy, z jakich badań/ dokumentów wynika, że właśnie w tej liczbie mają zostać objęte wsparciem dzieci, czy nauczyciele). Diagnoza powinna być oparta na aktualnych danych (o ile są dostępne nie starszych niż 18 miesięcy przed terminem ogłoszenia naboru).
- e. Opis posiadanego sprzętu, wyposażenia, w tym zakupionego ze środków funduszy europejskich (stan posiadanego wyposażenia i poziom dopasowania do wymogów programowych, źródło sfinansowania zakupu).
- f. Sporządzone indywidualne zapotrzebowanie w zakresie wyposażenia OWPwnioski z przeprowadzonego spisu inwentarza oraz oceny stanu technicznego posiadanego wyposażenia.
- g. Analiza sytuacji osób z grup narażonych na nierówne traktowanie (z uwagi na różne przesłanki, m.in. niepełnosprawność).
- h. Wskazanie najważniejszych wniosków z diagnozy.
- **5) ION rekomenduje wykorzystanie zasobów dostępnych na ZPE lub modeli wypracowanych w ramach PO WER, w szczególności preferuje wykorzystanie (adekwatnie do zakresu projektu):**
	- a. rozwiązań wypracowanych w ramach konkursu "Przestrzeń Dostępnej Szkoły"[3](#page-26-0);

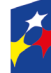

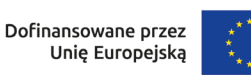

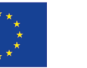

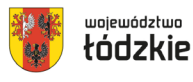

<span id="page-26-0"></span>**<sup>.</sup>** <sup>3</sup> <https://model.dostepnaszkola.info/>

- b. modelu "Szkoły ćwiczeń"<sup>4</sup>:
- c. rozwiązań wypracowanych w ramach konkursu "Asystent ucznia o specjalnych potrzebach edukacyjnych"<sup>[5](#page-27-2)</sup>;

# **6) Niniejszy nabór realizuje następujące Tematy działań określone w Zintegrowanej Strategii Umiejętności 2030 (część szczegółowa):**

- Upowszechnianie istniejących oraz opracowanie i wdrażanie nowych rozwiązań na rzecz rozwoju umiejętności podstawowych i przekrojowych oraz zawodowych dzieci, młodzieży i osób dorosłych;
- Wspieranie kadr zarządzających w edukacji formalnej w tworzeniu warunków dla rozwoju umiejętności;
- Wspieranie kadr zarządzających w edukacji formalnej w zakresie zarządzania umiejętnościami kadry uczącej;
- Wspieranie rozwoju umiejętności zawodowych kadr uczących w edukacji formalnej;
- Rozwijanie kultury pracy szkoły opartej na współpracy, zespołowości i interdyscyplinarności.

# **§ 5**

## <span id="page-27-0"></span>**Podmioty uprawnione do ubiegania się o dofinansowanie**

- 1) Uprawnionymi wnioskodawcami do ubiegania się o dofinansowanie w przedmiotowym naborze są:
	- Administracja publiczna,
	- Instytucje nauki i edukacji,
	- Służby publiczne,
	- Przedsiębiorstwa,

<span id="page-27-2"></span><span id="page-27-1"></span><sup>5</sup> <https://asystentspe.pl/>

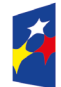

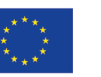

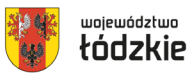

<sup>&</sup>lt;u>.</u> <sup>4</sup> [https://www.ore.edu.pl/category/projekty](https://www.ore.edu.pl/category/projekty-po-wer/szkola-cwiczen/)-po-wer/szkola-cwiczen/

- Organizacje społeczne i związki wyznaniowe,
- Partnerzy społeczni.

**Zgodnie z obowiązującym w ramach naboru specyficznym kryterium**  merytorycznym nr 1 "Profil wnioskodawcy" wnioskodawca jest lub będzie **organem prowadzącym ośrodek wychowania przedszkolnego (OWP), do którego kierowane jest wsparcie w ramach projektu.**

# **§ 6**

## <span id="page-28-0"></span>**Grupa docelowa**

- 1) W ramach naboru wsparciem mogą być objęte poniższe grupy docelowe:
	- dzieci w wieku przedszkolnym (zgodnie z ustawą Prawo oświatowe) i ich opiekunowie,
	- nauczyciele i kadra zarządzająca, wspierająca i organizująca proces nauczania ośrodków wychowania przedszkolnego,
	- ośrodki wychowania przedszkolnego

# **Zgodnie z założeniami programu regionalnego Fundusze Europejskie dla Łódzkiego 2021-2027 wsparciem nie mogą zostać objęte placówki specjalne.**

2) Zgodnie z kryterium merytorycznym dostępu nr 10 **"Grupa docelowa"** wnioskodawca zapewnia, że działania będą skierowane do grup docelowych z obszaru województwa łódzkiego. W przypadku osób fizycznych uczą się/ pracują lub zamieszkują na obszarze województwa łódzkiego w rozumieniu przepisów Kodeksu Cywilnego, a w przypadku innych podmiotów posiadają jednostkę organizacyjną na obszarze województwa łódzkiego.

Warunkiem kwalifikowalności uczestnika projektu lub podmiotu otrzymującego wsparcie jest spełnienie przez niego kryteriów kwalifikowalności uprawniających do udziału w projekcie, co jest potwierdzone właściwym dokumentem. W przedmiotowym naborze beneficjent jest zobowiązany do weryfikacji statusu nauczyciela ośrodka wychowania przedszkolnego. Ponadto w przypadku generowania dodatkowych miejsc przedszkolnych we wniosku powinna znaleźć się informacja nt. posiadania tytułu prawnego do lokalu, w którym będzie prowadzony

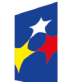

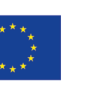

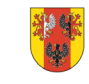

województwo

ośrodek wychowania przedszkolnego lub zobowiązanie, iż Beneficjent przedłoży taki tytuł prawny w pierwszym miesiącu realizacji projektu. W związku z tym, iż realizacja projektu dotyczy konkretnego lokalu przeznaczonego na ośrodek wychowania przedszkolnego ION zobowiąże wnioskodawcę zapisami umowy o dofinansowanie projektu do dostarczenia:

- tytułu prawnego do lokalu jako warunek akceptacji pierwszego wniosku o płatność będącego podstawą do wypłaty pierwszej transzy dofinansowania,
- dostarczenia wpisu przedszkola do ewidencji przedszkoli niepublicznych prowadzonej przez gminę/wpisu do rejestru szkół i placówek oświatowych.

# **§ 7**

### <span id="page-29-0"></span>**Termin i miejsce składania wniosków o dofinansowanie**

- 1) Termin rozpoczęcia naboru wniosków o dofinansowanie: 28.07.2023 r. godzina 20:00.
- 2) Termin zakończenia naboru wniosków o dofinansowanie: 14.09.2023 r godzina 23:59:59.
- 3) Planowany termin rozstrzygnięcia naboru: luty 2024 r.
- 4) W uzasadnionych przypadkach wskazany termin może ulec zmianie.
- 5) Wszelkie terminy realizacji wskazane w Regulaminie, jeżeli nie określono inaczej, wyrażone są w dniach kalendarzowych. Do sposobu obliczania terminów określonych w Regulaminie stosuje się przepisy zgodnie z ustawą z dnia 14 czerwca 1960 r. - kodeks postępowania administracyjnego.
- 6) Jeżeli koniec terminu przypada na dzień ustawowo wolny od pracy lub na sobotę, termin upływa następnego dnia, który nie jest dniem wolnym od pracy ani sobotą.
- 7) Formularz wniosku o dofinansowanie projektu, którego wzór stanowi załącznik nr 1 do Regulaminu, należy złożyć wyłącznie w wersji elektronicznej za pośrednictwem aplikacji **SOWA EFS**, dostępnej na stronie: [sowa2021.efs.gov.pl.](http://sowa2021.efs.gov.pl/)

**Uwaga! Za datę wpływu wniosku o dofinansowanie uznaje się datę wpływu wersji elektronicznej wniosku za pośrednictwem aplikacji SOWA EFS.** 

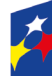

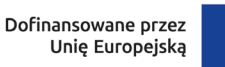

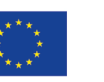

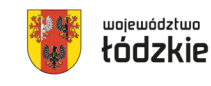

**Wnioski złożone w innej formie niż za pośrednictwem aplikacji SOWA EFS pozostaną bez rozpatrzenia.** 

# **§ 8**

### <span id="page-30-0"></span>**Kwota przeznaczona na dofinansowanie projektu**

- 1) Całkowita kwota środków przeznaczonych na dofinansowanie projektów w ramach naboru wynosi:**: 21 025 588,24 PLN, w tym wkład UE: 4 463 864,22 EUR, tj. 19 857 500,00 PLN**
- 2) **Maksymalny poziom dofinansowania w projekcie wynosi: 90%**
- W tym maksymalny poziom dofinansowania UE w projekcie wynosi: 85%, dofinansowanie budżetu państwa w projekcie wynosi: 5%.
- 3) Minimalny poziom wkładu własnego wynosi: 10%.
- 4) IZ FEŁ2027 zastrzega sobie możliwość zmiany kwoty przeznaczonej na dofinansowanie projektów, w tym w wyniku zmiany kursu euro.

**IZ FEŁ2027 informuje, iż kwota która może zostać zakontraktowana w ramach zawieranych umów o dofinansowanie projektów w przedmiotowym naborze uzależniona jest od aktualnego w danym miesiącu kursu euro oraz wartości algorytmu wyrażającego w PLN miesięczny limit środków wspólnotowych oraz krajowych możliwych do zakontraktowania. Otrzymanie przez wnioskodawcę informacji o wybraniu do dofinansowania nie jest równoznaczne z podpisaniem umowy o dofinansowanie projektu.**

- 5) IZ FEŁ2027 po rozstrzygnięciu naboru może podjąć decyzję o zwiększeniu kwoty alokacji dla naboru i wyborze projektów, które uzyskały wymaganą liczbę punktów, lecz ze względu na wyczerpanie pierwotnej kwoty alokacji nie zostały wybrane do dofinansowania.
- Wybór do dofinansowania projektów, wynikający ze zwiększenia kwoty alokacji następuje z zachowaniem zasady równego traktowania wnioskodawców tj. zgodnie z kolejnością zamieszczenia projektów na liście i uwzględnieniem wszystkich projektów, które uzyskały taką samą liczbę punktów z zastosowaniem kryteriów rozstrzygających.

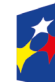

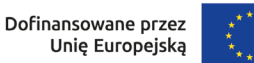

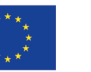

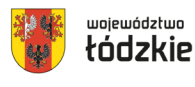

## <span id="page-31-0"></span>**Kwalifikowalność wydatków**

- 1) Zasady finansowania projektu określa umowa o dofinansowanie projektu. Warunki dotyczące kwalifikowalności wydatków są określone w *Wytycznych dotyczących kwalifikowalności wydatków na lata 2021-2027.*
- 2) Początkiem okresu kwalifikowalności wydatków jest 1 stycznia 2021 r. Końcową datą kwalifikowalności jest 31 grudnia 2029 r.
- 3) Wnioskodawca we wniosku o dofinansowanie określa datę rozpoczęcia i zakończenia realizacji projektu, mając na uwadze, iż okres realizacji projektu jest tożsamy z okresem, w którym poniesione wydatki mogą zostać uznane za kwalifikowalne.
- 4) Okres kwalifikowalności wydatków w ramach danego projektu określany jest w umowie o dofinansowanie projektu.
- 5) Co do zasady, środki na finansowanie projektu mogą być przeznaczone na sfinansowanie przedsięwzięć zrealizowanych w ramach projektu przed podpisaniem umowy o dofinansowanie projektu. Wydatki poniesione przed podpisaniem umowy o dofinansowanie projektu mogą zostać uznane za kwalifikowalne wyłącznie w przypadku spełnienia warunków kwalifikowalności określonych w *Wytycznych dotyczących kwalifikowalności wydatków na lata 2021-2027,* oraz w umowie o dofinansowanie projektu.
- 6) Wydatkowanie środków, do chwili zatwierdzenia wniosku i podpisania umowy o dofinansowanie projektu, odbywa się na wyłączną odpowiedzialność danego wnioskodawcy. W przypadku, gdy projekt nie otrzyma dofinansowania, uprzednio poniesione wydatki nie będą mogły zostać zrefundowane.
- 7) Po zakończeniu realizacji projektu możliwe jest kwalifikowanie poniesionych wydatków związanych z realizacją projektu w terminie do 30 dni kalendarzowych po okresie realizacji projektu, jednak nie dłużej niż do dnia 31 grudnia 2029 r., pod warunkiem, że wydatki te dotyczą okresu realizacji projektu oraz zostaną uwzględnione w końcowym wniosku o płatność. Postanowienie to nie dotyczy

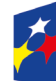

Dofinansowane przez Unię Europejską

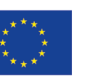

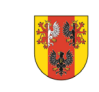

32

województwo

stawek jednostkowych i kwot ryczałtowych, o których mowa w art. 53 ust. 1 lit. b i c rozporządzenia ogólnego,

- 8) Przy określaniu daty rozpoczęcia realizacji projektu należy uwzględnić czas niezbędny na przeprowadzenie oceny projektu i rozstrzygnięcie naboru, a także na przygotowanie przez wnioskodawcę dokumentów wymaganych do podpisania umowy o dofinansowanie projektu z IZ FEŁ2027 oraz czas na procedowanie podpisania umowy o dofinansowanie.
- 9) Dofinansowaniem nie może zostać objęty projekt, którego wnioskodawca został wykluczony z możliwości otrzymania dofinansowania oraz projekt, który został fizycznie ukończony (w przypadku robót budowlanych) lub w pełni wdrożony (w przypadku dostaw i usług) przed przedłożeniem wniosku o dofinansowanie projektu IZ FEŁ2027, niezależnie, od tego, czy wszystkie dotyczące tego projektu płatności zostały przez wnioskodawcę dokonane – z zastrzeżeniem zasad określonych dla pomocy publicznej.[6](#page-32-0)

## 10)**Zatrudnianie nauczycieli.**

**W celu realizacji zajęć dodatkowych w ramach programów finansowanych ze środków pochodzących z budżetu Unii Europejskiej istnieje możliwość:**

- **a. przydzielenia zajęć nauczycielowi już zatrudnionemu w danej szkole[7](#page-32-1),**
- **b. zatrudnienia nauczyciela z innej szkoły lub placówki[8.](#page-32-2)**

**W przypadku pkt a**, tj. przydzielenia nauczycielowi zajęć, w ramach programów finansowanych ze środków pochodzących z budżetu Unii Europejskiej prowadzonych bezpośrednio z uczniami lub wychowankami albo na ich rzecz:

• za każdą godzinę prowadzenia tych zajęć nauczycielowi przysługuje wynagrodzenie w wysokości ustalonej, jak za godziny ponadwymiarowe - w sposób określony w art. 35 ust. 3 ustawy – Karta Nauczyciela (za każdą godzinę

<span id="page-32-2"></span><span id="page-32-1"></span><sup>8</sup> art. 16 ustawy prawo oświatowe

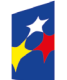

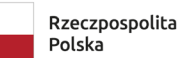

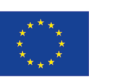

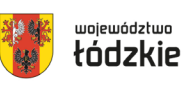

<span id="page-32-0"></span> $\overline{\phantom{a}}$ <sup>6</sup> Przez projekt fizycznie ukończony/w pełni wdrożony należy rozumieć projekt, dla którego przed dniem przedłożenia wniosku o dofinansowanie projektu nastąpił odbiór ostatnich robót, dostaw lub usług przewidzianych do realizacji w jego zakresie rzeczowym.

 $\frac{7}{7}$  art. 35a ustawy z dnia 26 stycznia 1982 r. – Karta Nauczyciela

przysługuje wynagrodzenie według stawki osobistego wynagrodzenia z uwzględnieniem dodatku za warunki pracy);

• zajęcia te nie są wliczane do tygodniowego obowiązkowego wymiaru godzin zajęć dydaktycznych, wychowawczych i opiekuńczych, prowadzonych bezpośrednio z uczniami lub wychowankami albo na ich rzecz. Nie wlicza się ich do przydzielonych nauczycielowi godzin ponadwymiarowych. Należy jednak pamiętać, że tygodniowy czas pracy nauczyciela w ramach jednego stosunku pracy wynosi do 40 godzin.

**W przypadku b**., tj. zatrudnienia nauczyciela w szkole lub placówce publicznej, w celu realizacji zajęć w ramach programów finansowanych ze środków pochodzących z budżetu Unii Europejskiej, prowadzonych bezpośrednio z uczniami lub wychowankami albo na ich rzecz, nauczyciel:

- musi posiadać kwalifikacje określone w przepisach wydanych na podstawie art. 9 ust. 2 i 3 ustawy z dnia 26 stycznia 1982 r. – Karta Nauczyciela oraz
- musi spełniać warunki określone w art. 10 ust. 5 pkt 2-4a Karty Nauczyciela. Jest obowiązany przedstawić dyrektorowi szkoły lub placówki informację z Krajowego Rejestru Karnego;
- zatrudniony jest na zasadach określonych w Kodeksie pracy, zatem tygodniowy czas jego pracy w przypadku pełnego wymiaru wynosi 40 godzin;
- za każdą godzinę prowadzenia zajęć, nauczycielowi przysługuje wynagrodzenie nie wyższe niż wynagrodzenie za jedną godzinę prowadzenia zajęć ponadwymiarową dla nauczyciela dyplomowanego posiadającego wykształcenie wyższe magisterskie i realizującego tygodniowy obowiązkowy wymiar godzin zajęć, o którym mowa w art. 42 ust. 3 w tabeli w lp. 3 ustawy – Karta Nauczyciela.

## **§ 10**

## <span id="page-33-0"></span>**Wskaźniki**

1) W celu zapewnienia pełnej i rzetelnej informacji na temat efektów wsparcia wnioskodawca ma obowiązek zastosowania w projekcie wszystkich wskaźników

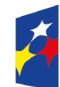

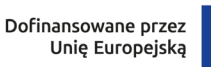

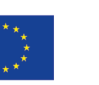

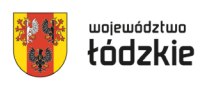

rezultatu bezpośredniego i produktu adekwatnych do zakresu i celu realizowanego projektu oraz monitorowania ich w trakcie realizacji projektu.

- 2) W ramach naboru obowiązują następujące **wskaźniki produktu**:
- PLFCO01 Liczba dzieci objętych dodatkowymi zajęciami w edukacji Przedszkolnej (osoby),
- PLFCO02 Liczba dofinansowanych miejsc wychowania przedszkolnego (sztuki)
- PLFCO06 Liczba przedstawicieli kadry szkół i placówek systemu oświaty objętych wsparciem (osoby)
- PLFCO07 Liczba szkół i placówek systemu oświaty objętych wsparciem (podmioty)
- PLFCO08 Liczba dzieci/uczniów o specjalnych potrzebach rozwojowych i edukacyjnych, objętych wsparciem (osoby)
- PLFCO09 Liczba dzieci lub uczniów o specjalnych potrzebach rozwojowych i edukacyjnych, którzy zostali objęci usługami asystenta (osoby)
- PLFCO10 Liczba obiektów edukacyjnych dostosowanych do potrzeb osób z niepełnosprawnościami (sztuki)
- PLFCO11 Liczba miejsc wychowania przedszkolnego dostosowanych do potrzeb dzieci z niepełnosprawnością
- PLFCO12 Liczba ogólnodostępnych szkół i placówek systemu oświaty objętych wsparciem w zakresie edukacji włączającej (sztuki)
- PLFCO14 Liczba przedstawicieli kadr szkół i placówek systemu oświaty objętych wsparciem świadczonym przez szkoły ćwiczeń (osoby)
- 3) W ramach przedmiotowego naboru obowiązują następujące **wskaźniki rezultatu**:
	- PLFCR02 Liczba przedstawicieli kadry szkół i placówek systemu oświaty, którzy uzyskali kwalifikacje po opuszczeniu programu (osoby)

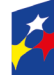

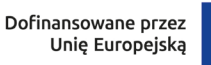

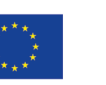

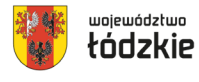

#### **Uwaga! Szacowana wartość wskaźników dla naboru:**

- PLFCO02 Liczba dofinansowanych miejsc wychowania przedszkolnego 137
- 4) Wspólne wskaźniki produktu mierzone we wszystkich celach szczegółowych.

W przypadku wspólnych wskaźników produktu dotyczących osób z niepełnosprawnościami, z krajów trzecich, obcego pochodzenia, należących do mniejszości, w tym społeczności marginalizowanych, w kryzysie bezdomności lub dotkniętych wykluczeniem z dostępu do mieszkań, zbieranie danych nie może się odbywać przy zastosowaniu wiarygodnych szacunków.

- PL0CO01 Liczba projektów, w których sfinansowana koszty racjonalnych usprawnień dla osób z niepełnosprawnościami (sztuki)
- PL0CO02 Liczba obiektów dostosowanych do potrzeb osób z niepełnosprawnościami (sztuki)
- EECO12 Liczba osób z niepełnosprawnościami objętych wsparciem w programie (osoby)
- EECO13 Liczba osób z krajów trzecich objętych wsparciem w programie (osoby)
- EECO14 Liczba osób obcego pochodzenia objętych wsparciem w programie (osoby)
- EECO15 Liczba osób należących do mniejszości, w tym społeczności marginalizowanych takich jak Romowie, objętych wsparciem w programie (osoby)
- EECO16 Liczba osób w kryzysie bezdomności lub dotkniętych wykluczeniem z dostępu do mieszkań, objętych wsparciem w programie (osoby)
- EECO18 Liczba objętych wsparciem podmiotów administracji publicznej lub służb publicznych na szczeblu krajowym, regionalnym lub lokalnym (podmioty)
- EECO19 Liczba objętych wsparciem mikro-, małych i średnich przedsiębiorstw (w tym spółdzielni i przedsiębiorstw społecznych) (przedsiębiorstwa)

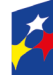

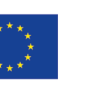

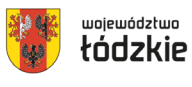
- 5) Definicje ww. wskaźników znajdują się w Załączniku nr 4 Lista definicji wskaźników dla Priorytetu 8 Fundusze europejskie dla edukacji i kadr w Łódzkiem, Działanie FELD.08.06 Edukacja przedszkolna
- 6) Na poziomie projektu, obok obligatoryjnych wskaźników z Listy Wskaźników Kluczowych 2021-2027 – EFS+, wnioskodawca może określić wskaźniki uwzględniające specyfikę danego projektu w odniesieniu do poszczególnych zadań. Określone przez wnioskodawcę wskaźniki własne będą podlegać monitorowaniu jedynie na poziomie projektu.
- 7) W przypadku, gdy projekt spełnia kryteria/um premiujące, mogą zostać określone wskaźniki produktu odnoszące się do obszaru spełnionego kryterium, o ile forma kryterium pozwala na określenie mierzalnego wskaźnika. Zgodnie z definicją kryteriów weryfikowane będą one przede wszystkim na podstawie zapisów wniosku o dofinansowanie.
- 8) Monitorowanie postępu rzeczowego w trakcie realizacji projektu odbywa się na podstawie danych zebranych w CST2021. Podstawą do wprowadzenia informacji o udziale uczestnika będącego osobą fizyczną w projekcie jest zapewnienie danych obejmujących: dane uczestnika (m.in. imię, nazwisko, obywatelstwo, PESEL, płeć, wiek w chwili przystąpienia do projektu, wykształcenie), dane kontaktowe (tel. kontaktowy, adres e-mail, kraj, województwo, powiat, gmina, miejscowość, kod pocztowy, obszar zamieszkania wg stopnia urbanizacji DEGURBA), szczegóły wsparcia (m.in. data rozpoczęcia i zakończenia udziału w projekcie, data rozpoczęcia udziału we wsparciu, status na rynku pracy w chwili przystąpienia do projektu, planowana data zakończenia edukacji w placówce edukacyjnej, w której skorzystano ze wsparcia, sytuacja po zakończeniu udziału w projekcie, zakończenie udziału osoby w projekcie zgodnie z zaplanowaną dla niej ścieżką uczestnictwa, rodzaj otrzymanego wsparcia, data założenia działalności gospodarczej) oraz status uczestnika projektu (przynależność do mniejszości narodowej lub etnicznej, migrantów, obce pochodzenie, bezdomność i wykluczenie mieszkaniowe, niepełnosprawność).

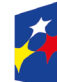

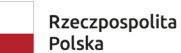

Dofinansowane przez Unię Europejską

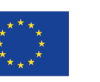

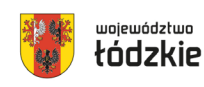

37

- 9) Szczegółowy zakres danych dotyczących uczestników projektów zawiera załącznik nr 1 do *Wytycznych dotyczących monitorowania postępu rzeczowego realizacji programów na lata 2021-2027*.
- 10)Szczegółowe zasady monitorowania wskaźników opisano w Wytycznych dotyczących monitorowania postępu rzeczowego realizacji programów na lata 2021-2027.

### **§ 11**

#### **Zasady finansowania projektu**

- 1) Szczegółowe zasady finansowania projektu określa umowa o dofinansowanie.
- 2) Wkład własny stanowi wkład beneficjenta do projektu (pieniężny lub niepieniężny), który nie zostanie beneficjentowi przekazany w formie dofinansowania (różnica między kwotą wydatków kwalifikowalnych a kwotą dofinansowania przekazaną beneficjentowi, zgodnie ze stopą dofinansowania dla projektu rozumianą jako % dofinansowania wydatków kwalifikowalnych).
- 3) Wkład własny może zostać wniesiony w formie pieniężnej lub niepieniężnej.
- 4) Wkład własny jest wykazywany we wniosku o dofinansowanie, przy czym to wnioskodawca określa formę wniesienia wkładu własnego. Istnieje możliwość łączenia różnych form wkładu własnego. W przypadku niewniesienia przez wnioskodawcę i partnerów (jeśli dotyczy) wkładu własnego w kwocie określonej w umowie o dofinansowanie projektu, IZ FEŁ2027 może obniżyć kwotę przyznanego dofinansowania proporcjonalnie do jej udziału w całkowitej wartości projektu. Wkład własny, który zostanie rozliczony ponad wysokość wskazaną w umowie o dofinansowanie może zostać uznany za niekwalifikowalny.
- 5) Wkład własny w formie pieniężnej lub jego część może być wniesiony w kosztach pośrednich.
- 6) Wkład niepieniężny polega na wniesieniu (wykorzystaniu na rzecz projektu) nieruchomości, urządzeń, materiałów (surowców), wartości niematerialnych i prawnych, ekspertyz lub nieodpłatnej pracy wykonywanej przez wolontariuszy na podstawie ustawy o działalności pożytku publicznego i o wolontariacie lub

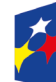

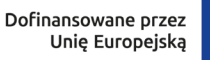

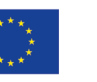

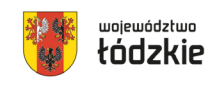

nieodpłatnej pracy społecznej członków stowarzyszenia wykonywanej na podstawie ustawy z dnia 7 kwietnia 1989 r. Prawo o stowarzyszeniach – ze składników majątku beneficjenta lub majątku innych podmiotów, jeżeli możliwość taka wynika z przepisów prawa oraz zostanie to ujęte w zatwierdzonym wniosku o dofinansowanie projektu.

- 7) Wartość wkładu niepieniężnego powinna zostać należycie potwierdzona dokumentami o wartości dowodowej równoważnej fakturom lub innymi dokumentami.
- 8) Wartość przypisana wkładowi niepieniężnemu nie może przekraczać stawek rynkowych.
- 9) Wkładem własnym niepieniężnym wnoszonym do projektu nie może być wkład, który uprzednio był finansowany ze środków UE.
- 10)W przypadku wykorzystania środków trwałych lub wartości niematerialnych i prawnych na rzecz projektu, ich wartość określana jest proporcjonalnie do zakresu ich wykorzystania w projekcie.
- 11)W przypadku wkładu niepieniężnego wnoszonego w postaci nieodpłatnej pracy powinny zostać spełnione łącznie następujące warunki:
	- a) osoba jest świadoma charakteru swojego udziału w realizacji projektu (tzn. świadoma nieodpłatnego udziału),
	- b) należy zdefiniować rodzaj nieodpłatnej pracy (określić stanowisko w projekcie), zadania wykonywane i wykazywane przez tę osobę muszą być zgodne z tytułem nieodpłatnej pracy (stanowiska),
	- c) wartość wkładu niepieniężnego w przypadku nieodpłatnej pracy określa się z uwzględnieniem ilości czasu poświęconego na jej wykonanie oraz średniej wysokości wynagrodzenia (wg stawki godzinowej lub dziennej) za dany rodzaj pracy obowiązującej u danego pracodawcy lub w danym regionie (wyliczonej np. w oparciu o dane GUS), lub płacy minimalnej określonej na podstawie obowiązujących przepisów,

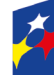

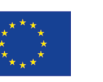

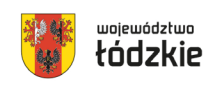

- d) wycena nieodpłatnej dobrowolnej pracy może uwzględniać wszystkie koszty, które zostałyby poniesione w przypadku jej odpłatnego wykonywania przez podmiot działający na zasadach rynkowych. Wycena uwzględnia zatem koszt składek na ubezpieczenia społeczne oraz wszystkie pozostałe koszty wynikające z charakteru danego świadczenia, koszt podróży służbowych i diet albo innych niezbędnych kosztów ponoszonych przez osobę świadczącą nieodpłatną pracę związaną z wykonywaniem świadczeń na rzecz beneficjenta, wycena wykonywanego świadczenia może być przedmiotem odrębnej kontroli.
- 12)Maksymalną wartość zaliczki określa się do wysokości 100 % dofinansowania.
- 13)Wnioskodawca ma obowiązek udzielać zamówień w projekcie oraz realizować te zamówienia zgodnie z przepisami prawa powszechnie obowiązującego oraz zgodnie z zasadami określonymi w *Wytycznych dotyczących kwalifikowalności wydatków na lata 2021-2027.*
- 14)W przypadku gdy wnioskodawca rozpoczyna realizację projektu na własne ryzyko przed podpisaniem umowy o dofinansowanie projektu, w zakresie zamówień objętych zasadą konkurencyjności upublicznia zapytanie ofertowe za pomocą BK2021 zgodnie z zasadami określonymi w *Wytycznych dotyczących kwalifikowalności wydatków na lata 2021-2027.*

## **§ 12**

### **Podstawowe warunki i procedury konstruowania budżetu projektu**

1) We wniosku o dofinansowanie projektu wnioskodawca przedstawia koszty bezpośrednie w formie budżetu zadaniowego, wskazując opis i uzasadnienie poniesienia wydatków oraz koszty pośrednie. Do wniosku należy dodać zadanie

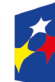

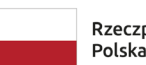

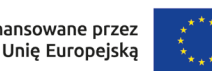

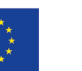

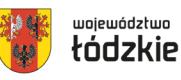

związane z rozliczeniem kosztów pośrednich, zgodnie z instrukcją wypełniania wniosku, aby koszty pośrednie zostały naliczone w budżecie projektu.

- 2) Budżet jest podstawą do oceny kwalifikowalności wydatków na etapie oceny wniosku o dofinansowanie projektu.
- 3) Dopuszczalne jest dokonywanie przesunięć w budżecie projektu określonym w zatwierdzonym na etapie podpisania umowy o dofinansowanie projekcie w oparciu o zasady określone w umowie o dofinansowanie projektu.
- 4) Przy rozliczaniu poniesionych wydatków nie jest możliwe przekroczenie łącznej kwoty wydatków kwalifikowalnych w ramach projektu, wynikającej z zatwierdzonego wniosku o dofinansowanie projektu.
- 5) Koszty bezpośrednie to koszty kwalifikowalne poszczególnych zadań realizowanych przez beneficjenta w ramach projektu (zadania merytoryczne wraz z odpowiednim limitem kosztów, które zostaną poniesione na ich realizację).
- 6) We wniosku o dofinansowanie projektu wnioskodawca wskazuje formę zaangażowania i szacunkowy wymiar czasu pracy personelu projektu niezbędnego do realizacji zadań merytorycznych (etat/liczba godzin), uzasadnienie proponowanej kwoty wynagrodzenia personelu projektu, co stanowi podstawę do oceny kwalifikowalności wydatków personelu projektu na etapie wyboru projektu oraz w trakcie jego realizacji.
- 7) Koszt wynagrodzenia personelu projektu EFS+ nie może przekroczyć kwoty wynagrodzenia pracowników beneficjenta na analogicznych stanowiskach lub na stanowiskach wymagających analogicznych kwalifikacji lub kwoty wynikającej z przepisów prawa pracy (art. 9 § 1 Kodeksu pracy z dnia 26 czerwca 1974 r.) lub statystyki publicznej.
- 8) Koszty pośrednie stanowią koszty niezbędne do realizacji projektu, których nie można bezpośrednio przypisać do głównego celu projektu, w szczególności koszty administracyjne związane z obsługą projektu, która nie wymaga podejmowania merytorycznych działań zmierzających do osiągnięcia celu

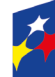

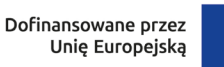

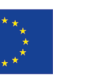

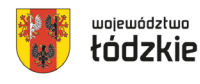

projektu. Szczegółowy katalog kosztów pośrednich wskazany został w *Wytycznych dotyczących kwalifikowalności wydatków na lata 2021-2027.*

- 9) Koszty pośrednie rozliczane są wyłącznie z wykorzystaniem następujących stawek ryczałtowych:
	- a) 25% kosztów bezpośrednich w przypadku projektów o wartości kosztów bezpośrednich<sup>[9](#page-41-0)</sup> do 830 tys. PLN włącznie,
	- b) 20% kosztów bezpośrednich w przypadku projektów o wartości kosztów bezpośrednich<sup>[10](#page-41-1)</sup> powyżej 830 tys. PLN do 1 740 tys. PLN włącznie,
	- c) 15% kosztów bezpośrednich w przypadku projektów o wartości kosztów bezpośrednich<sup>[11](#page-41-2)</sup> powyżej 1 740 tys. PLN do 4 550 tys. PLN włącznie,
	- d) 10% kosztów bezpośrednich w przypadku projektów o wartości kosztów bezpośrednich<sup>[12](#page-41-3)</sup> przekraczającej 4 550 tys. PLN.
- 10)Niedopuszczalna jest sytuacja, w której koszty pośrednie zostaną wykazane w ramach kosztów bezpośrednich. ION na etapie wyboru projektu weryfikuje, czy w ramach zadań określonych w budżecie projektu (w kosztach bezpośrednich) nie zostały wykazane koszty, które stanowią koszty pośrednie. Dodatkowo, na etapie realizacji projektu, IZ FEŁ2027 weryfikuje, czy w zestawieniu poniesionych wydatków bezpośrednich załączanym do wniosku o płatność, nie zostały wykazane wydatki pośrednie. W ramach kosztów pośrednich nie są wykazywane wydatki objęte cross-financingiem i innymi limitami np. limitem na dostępność.

11)Inne uproszczone metody rozliczania wydatków*.*

**W ramach przedmiotowego naboru nie przewidziano możliwości rozliczenia wydatków przy użyciu stawek jednostkowych.**

**W ramach przedmiotowego naboru możliwe do realizacji są jedynie projekty których wartość nie przekracza równowartości 200 tysięcy EUR. Koszty bezpośrednie projektu obligatoryjnie rozliczane są z zastosowaniem kwot** 

 $\overline{a}$ 

<span id="page-41-3"></span><span id="page-41-2"></span><sup>12</sup> Jw.

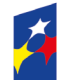

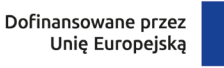

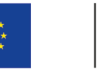

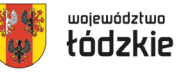

<span id="page-41-0"></span><sup>9</sup> Z pomniejszeniem kosztu mechanizmu racjonalnych usprawnień, o którym mowa w *Wytycznych dotyczących realizacji zasad równościowych w ramach funduszy unijnych na lata 2021-2027*.

<span id="page-41-1"></span> $10$  Jw.  $11 \frac{Jw}{Jw}$ 

**ryczałtowych określonych przez beneficjenta w oparciu o szczegółowy budżet projektu.**

**Do przeliczenia wartości projektu stosuje się miesięczny obrachunkowy kurs wymiany waluty stosowany przez KE, aktualny na dzień ogłoszenia naboru: [https://ec.europa.eu/info/funding](https://ec.europa.eu/info/funding-tenders/procedures-guidelines-tenders/information-contractors-and-beneficiaries/exchange-rate-inforeuro_en)-tenders/procedures-guidelines-**

**tenders/information-contractors-and-[beneficiaries/exchange](https://ec.europa.eu/info/funding-tenders/procedures-guidelines-tenders/information-contractors-and-beneficiaries/exchange-rate-inforeuro_en)-rate-inforeuro\_en.** 

# **Projekty, przewidujące inny sposób rozliczania będą odrzucane na etapie oceny merytorycznej.**

Kwotą ryczałtową jest kwota uzgodniona za wykonanie określonego w projekcie zadania na etapie zatwierdzenia wniosku o dofinansowanie projektu (jedna kwota ryczałtowa = jedno zadanie).

W przypadku projektów rozliczanych z zastosowaniem kwot ryczałtowych, ION nie dopuszcza możliwości, iż jedynie część z zadań w ramach projektu jest rozliczana kwotami ryczałtowymi, natomiast pozostałe zadania na podstawie rzeczywiście poniesionych wydatków.

W przypadku kwot ryczałtowych – weryfikacja wydatków polega na sprawdzeniu czy działania zadeklarowane przez wnioskodawcę zostały zrealizowane i określone wskaźniki zostały osiągnięte. Rozliczenie jest uzależnione od zrealizowania danego zadania/kwoty ryczałtowej. Niewykonanie kwoty ryczałtowej oznacza brak zapłaty za zadanie (system 0‐1), bowiem kwalifikowanie kwot ryczałtowych odbywa się na podstawie zrealizowanych działań oraz osiągniętych wskaźników przyporządkowanych do kwot ryczałtowych.

W przypadku niezrealizowania w pełni wskaźników objętych kwotą ryczałtową, dana kwota będzie uznana za niekwalifikowalną.

Wnioskodawca powinien także zwrócić uwagę na fakt, iż w związku z obowiązującą formułą realizacji projektu w oparciu o kwoty ryczałtowe i dokonywaniu płatności za zrealizowanie danego zadania i jego wskaźników (potwierdzonych odpowiednia dokumentacją), zalecane jest takie rozplanowanie zadań w harmonogramie wniosku (odpowiednia sekwencyjność zadań), aby zminimalizować ryzyko utraty płynności finansowej.

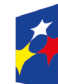

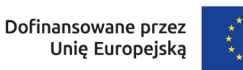

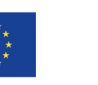

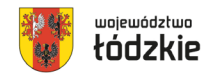

W przypadku rozliczania projektu za pomocą kwot ryczałtowych, koszty pośrednie są kalkulowane zgodnie z podrozdziałem 3.12 Wytycznych dotyczących kwalifikowalności wydatków na lata 2021-2027.

**Obligatoryjne jest wyszczególnienie oraz uzasadnienie wszystkich kosztów składających się na kwotę ryczałtową (pod szczegółowym budżetem projektu). Uzasadnienie to powinno potwierdzać racjonalność wydatku i konieczność jego poniesienia.**

Potwierdzenie realizacji zadań następuje na podstawie dokumentacji, której zakres należy określić na etapie przygotowania wniosku o dofinansowanie. Jednocześnie wymienione przez wnioskodawcę dokumenty będą w trakcie rozliczania projektu stanowić podstawę oceny czy wskaźniki określone dla rozliczenia kwoty ryczałtowej zostały osiągnięte na poziomie stanowiącym minimalny próg, który uprawnią do kwalifikowania wydatków objętych daną kwotą ryczałtową.

Szczegółowe informacje dotyczące stosowania uproszczonych metod rozliczania wydatków znajdują się w Wytycznych dotyczących kwalifikowalności wydatków na lata 2021-2027,w szczególności w rozdziale "Uproszczone metody rozliczania wydatków".

Dokumenty do rozliczenia wskaźników przypisanych kwotom ryczałtowym należy wskazać w polu: Sposób pomiaru wskaźnika. Ze względu na limit znaków w formularzu wniosków SOWA EFS można zastosować skróty, pamiętając jednak, aby zapisy były czytelne.

Rekomendowane wskaźniki i dokumenty, będące podstawą oceny realizacji zadań to m.in.:

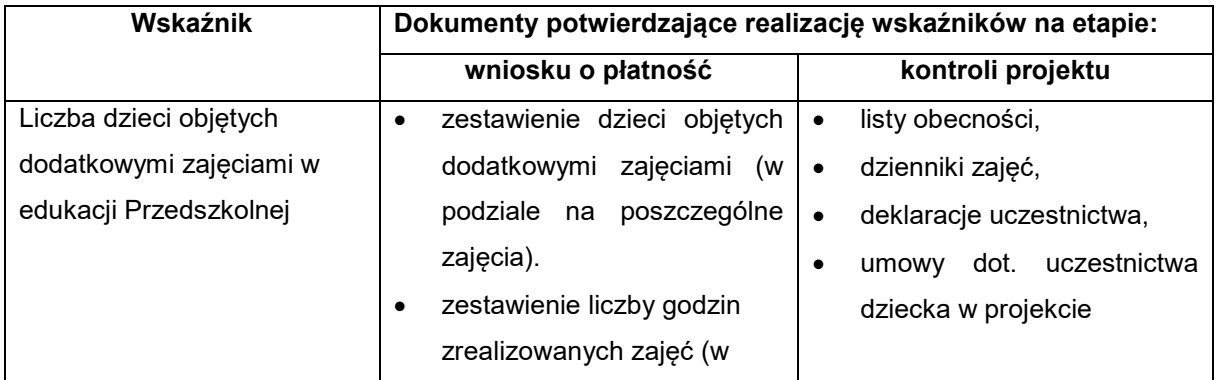

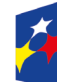

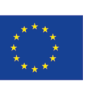

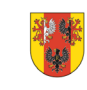

województwo

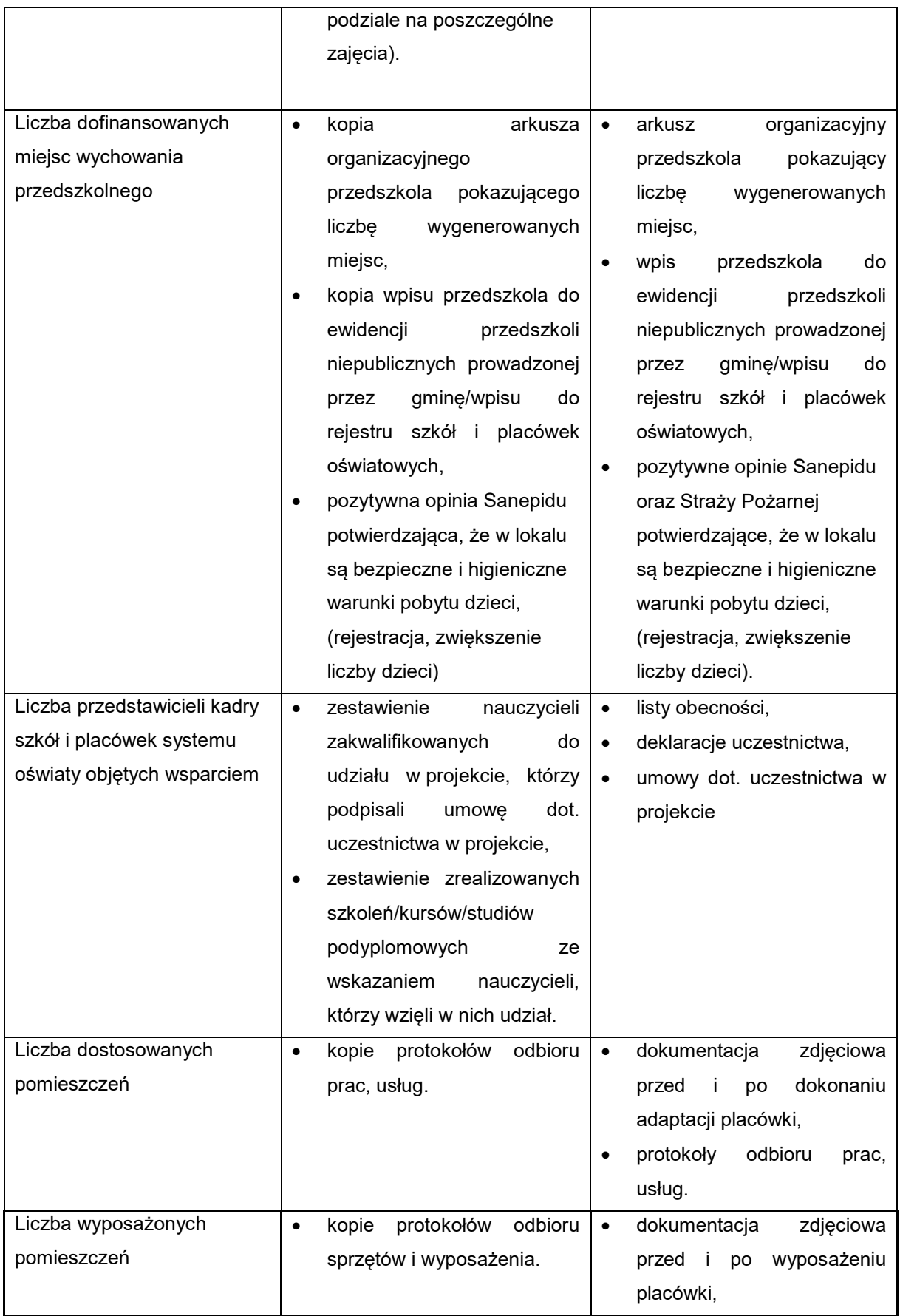

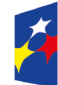

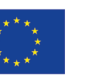

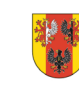

45

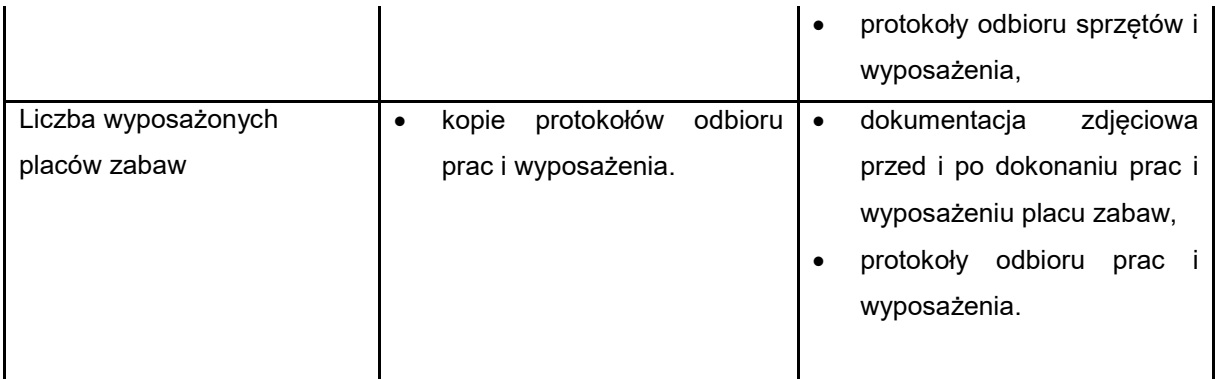

12)Zasady kwalifikowalności VAT.

Wydatki poniesione na podatek od towarów i usług mogą zostać uznane za kwalifikowalne:

- a) w projekcie, którego łączny koszt jest mniejszy niż 5 mln EUR (włączając VAT), z wyłączeniem projektów objętych pomocą publiczną,
- b) w projekcie, którego łączny koszt jest mniejszy niż 5 mln EUR (włączając VAT) i objęty pomocą publiczną może być kwalifikowalny, gdy brak jest prawnej możliwości odzyskania podatku VAT zgodnie z przepisami prawa krajowego,
- c) w projekcie, którego łączny koszt wynosi co najmniej 5 mln EUR (włączając VAT), może być kwalifikowalny, gdy brak jest prawnej możliwości odzyskania podatku VAT zgodnie z przepisami prawa krajowego.

W przypadku określonym w lit b, jak również w przypadku zwiększenia całkowitej wartości projektu powyżej 5 mln EUR, Beneficjent zobowiązany jest przedłożyć do IZ indywidualną interpretację podatkową dotyczącą zakresu realizowanego projektu w terminie 60 dni od dnia zawarcia umowy o dofinansowanie projektu lub aneksu, z którego wynika zwiększenie wartości projektu.

IZ FEŁ zastrzega sobie możliwość weryfikacji kwalifikowalności podatku VAT na każdym etapie realizacji projektu.

# **Kwalifikowalność podatku VAT podlega dodatkowym ograniczeniom wynikającym z zasad udzielania pomocy publicznej.**

13)Zasady kwalifikowalności cross-financingu.

Cross-financing zgodnie z art. 25 ust. 2 rozporządzenia ogólnego to możliwość finansowania z EFRR i EFS+ w komplementarny sposób działań, które kwalifikują

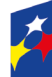

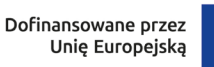

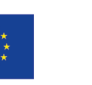

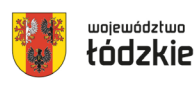

się do wsparcia z tego drugiego Funduszu w oparciu o zasady kwalifikowalności mające zastosowanie do tego Funduszu, pod warunkiem że koszty takie są konieczne do celów wdrażania.

Wydatki w ramach cross-financingu, nie mogą łącznie przekroczyć 10% finansowania unijnego w ramach projektu

Wydatki ponoszone w ramach cross-financingu powyżej dopuszczalnej kwoty określonej w zatwierdzonym wniosku o dofinansowanie projektu są niekwalifikowalne.

Cross-financing w projektach EFS+ dotyczy wyłącznie:

- a) zakupu gruntu i nieruchomości, o ile zostały spełnione wymogi wytycznych kwalifikowalności dotyczące zakupu nieruchomości,
- b) zakupu infrastruktury rozumianej jako budowa nowej infrastruktury oraz wykonywanie wszelkich prac w ramach istniejącej infrastruktury, których wynik staje się częścią nieruchomości i które zostają trwale przyłączone do nieruchomości, w szczególności adaptacja oraz prace remontowe związane z dostosowaniem nieruchomości lub pomieszczeń do nowej funkcji (np. wykonanie podjazdu do budynku, zainstalowanie windy w budynku, renowacja budynku lub pomieszczeń, prace adaptacyjne w budynku lub pomieszczeniach) Koszt nabycia innych niż własność praw do nieruchomości (np. dzierżawa, najem) może być kwalifikowalny w ramach EFS+ poza crossfinancingiem;
- c) zakupu mebli, sprzętu i pojazdów, z wyjątkiem sytuacji, gdy:
	- zakupy te zostaną zamortyzowane w całości w okresie realizacji projektu lub
	- beneficjent udowodni, że zakup będzie najbardziej opłacalną opcją, tj. wymaga mniejszych nakładów finansowych niż inne opcje, np. najem lub leasing, ale jednocześnie jest odpowiedni do osiągnięcia celu projektu; przy porównywaniu kosztów finansowych związanych z różnymi opcjami, ocena powinna opierać się na przedmiotach o podobnych cechach;

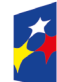

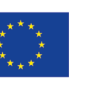

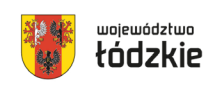

uzasadnienie zakupu jako najbardziej opłacalnej opcji powinno wynikać z zatwierdzonego wniosku o dofinansowanie projektu lub

• zakupy te są konieczne dla osiągniecia celów projektu (np. doposażenie pracowni naukowych); uzasadnienie konieczności tych zakupów powinno wynikać z zatwierdzonego wniosku o dofinansowanie projektu (za niezasadny należy uznać zakup sprzętu dokonanego w celu wspomagania procesu wdrażania projektu, np. zakup komputerów na potrzeby szkolenia osób bezrobotnych).

W przypadku spełnienia któregokolwiek z powyższych wymogów, zakup mebli, sprzętu i pojazdów może być kwalifikowalny poza cross-financingiem.

14)Trwałość projektów.

Zgodnie z art. 65 rozporządzenia ogólnego, trwałość projektów musi być zachowana przez okres 5 lat (3 lat w przypadku MŚP – w odniesieniu do projektów, z którymi związany jest wymóg utrzymania inwestycji lub miejsc pracy) od daty płatności końcowej na rzecz beneficjenta. W przypadku, gdy przepisy regulujące udzielanie pomocy publicznej wprowadzają inne wymogi w tym zakresie, wówczas stosuje się okres ustalony zgodnie z tymi przepisami.

W przypadku projektów EFS+ zachowanie trwałości projektu obowiązuje w odniesieniu do wydatków ponoszonych jako cross-financing lub w sytuacji, gdy projekt podlega obowiązkowi utrzymania inwestycji zgodnie z obowiązującymi zasadami pomocy publicznej.

W przypadku niezachowania trwałości IZ FEŁ2027 może uznać wszystkie lub odpowiednią część wydatków, proporcjonalnie do okresu, w którym trwałość nie została zachowana, za niekwalifikowalne i wezwać beneficjenta do zwrotu tych środków w trybie określonym w art. 207 ustawy z dnia 27 sierpnia 2009 r. o finansach publicznych, chyba że przepisy regulujące udzielanie pomocy publicznej stanowią inaczej.

**§ 13**

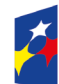

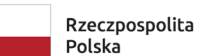

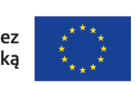

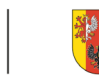

#### **Pomoc publiczna i pomoc de minimis**

- 1) Wsparcie udzielane w ramach Działania 08.06 nie posiada co do zasady charakteru pomocy publicznej, jednakże mając na uwadze złożoność przypadków występujących w ramach projektów, każdy wniosek będzie rozpatrywany indywidualnie, pod kątem spełnienia przesłanek występowania pomocy publicznej.
- 2) Reguły, tryb i warunki udzielania pomocy publicznej i pomocy de minimis określają przepisy prawa krajowego i wspólnotowego, w tym m.in.:
	- a) Rozporządzenie Komisji (UE) nr 651/2014 z dnia 17 czerwca 2014 r. uznające niektóre rodzaje pomocy za zgodne z rynkiem wewnętrznym w zastosowaniu art. 107 i 108 Traktatu,
	- b) Rozporządzenie Komisji (UE) nr 1407/2013 z dnia 18 grudnia 2013 r. w sprawie stosowania art. 107 i 108 Traktatu o funkcjonowaniu Unii Europejskiej do pomocy de minimis,
	- c) Rozporządzenie Ministra Funduszy i Polityki Regionalnej z dnia 20 grudnia 2022 r. w sprawie udzielania pomocy de minimis oraz pomocy publicznej w ramach programów finansowanych z Europejskiego Funduszu Społecznego Plus (EFS+) na lata 2021–2027.

### **§ 14**

### **Projekty partnerskie**

- 1) W zakresie wymagań dotyczących partnerstwa wnioskodawca zobowiązany jest stosować zapisy art. 39 ustawy wdrożeniowej.
- 2) Zgodnie z art. 39 ustawy wdrożeniowej pomiędzy wnioskodawcą a partnerem/partnerami zawarta zostaje pisemna umowa o partnerstwie lub porozumienie.
- 3) Wnioskodawca jest zobowiązany do dostarczenia ION umowy o partnerstwie lub porozumienia przed podpisaniem umowy o dofinansowanie projektu. Umowa lub porozumienie nie jest załącznikiem do wniosku składanego w ramach naboru.

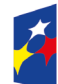

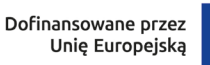

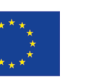

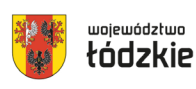

# 4) **W ramach projektów partnerskich wzajemne zlecanie przez partnerów realizacji zadań przez personel projektu jest niedopuszczalne.**

5) Wszystkie płatności dokonywane w związku z realizacją projektu pomiędzy beneficjentem (partner wiodący) a partnerami dokonywane są za pośrednictwem wskazanego w umowie o dofinansowanie rachunku płatniczego beneficjenta (partnera wiodącego).

W przypadkach uzasadnionych koniecznością zapewnienia prawidłowej i terminowej realizacji projektu za zgodą ION może nastąpić zmiana partnera. Do zmiany partnera stosuje się przepisy art. 39 *ustawy wdrożeniowej*.

### **§ 15**

### **Procedura składania wniosku o dofinansowanie**

- 1) Formularz wniosku o dofinansowanie projektu należy złożyć wyłącznie **w wersji elektronicznej za pośrednictwem aplikacji SOWA EFS** udostępnionej na stronie internetowej: [sowa2021.efs.gov.pl](http://sowa2021.efs.gov.pl/)
- 2) Wzór formularza wniosku stanowi załącznik nr 1 do Regulaminu.
- 3) Wniosek o dofinansowanie projektu należy przygotować zgodnie z *Instrukcją wypełniania wniosku o dofinansowanie projektu*, która stanowi Załącznik nr 2 do Regulaminu.
- 4) Podczas wypełniania wniosku należy zachować spójność informacji przedstawianych we wszystkich jego częściach.

Aby móc korzystać z aplikacji **SOWA EFS** należy założyć konto i zarejestrować organizację wnioskodawcy (o ile nie została wcześniej zarejestrowana) zgodnie z Instrukcją Użytkownika Systemu Obsługi Wniosków Aplikacyjnych Europejskiego Funduszu Społecznego (**SOWA EFS**) dla wnioskodawców/beneficjentów. Konto wnioskodawcy będzie wykorzystywane podczas całego postępowania wyboru projektu.

5) Po założeniu konta, wnioskodawca może przystąpić do wypełniania wniosku o dofinansowanie zgodnie z *Instrukcją wypełniania wniosku o dofinansowanie projektu.*

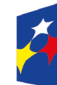

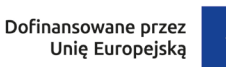

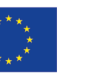

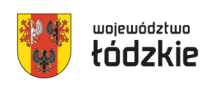

- 6) Do momentu wysłania wniosku o dofinansowanie do instytucji, wnioskodawca może usunąć wniosek z aplikacji.
- 7) W przypadku, gdy wnioskodawca zamierza zrezygnować ze złożenia wniosku już po przesłaniu go do IZ FEŁ2027, może go anulować w aplikacji **SOWA EFS**. Anulowanie wniosku skutkuje tym, że nie będzie podlegał on weryfikacji i jest równoznaczne z rezygnacją ubiegania się o dofinansowanie tego projektu. Anulować wniosek można w każdej fazie naboru, do momentu podpisania umowy o dofinansowanie z IZ FEŁ2027.
- 8) Po upływie terminu naboru wniosków o dofinansowanie, w aplikacji **SOWA EFS** nabór zostanie automatycznie zamknięty, co oznacza, że od tego momentu nie ma już możliwości złożenia wniosku w tym naborze.
- 9) Komunikacja pomiędzy IZ FEŁ2027 a wnioskodawcą prowadzona jest w module Korespondencja **SOWA EFS bądź w formie mailowej**.
- 10)Wnioskodawca ma obowiązek zawiadomić IZ FEŁ2027 o każdej zmianie swojego adresu, w tym adresu elektronicznego. W razie zaniedbania w/w obowiązku doręczenie pisma/wiadomości pod dotychczasowym adresem ma skutek prawny.
- 11)Terminy określone w korespondencji doręczanej w module Korespondencja w **SOWA EFS** bądź drogą mailową liczone są od dnia następującego po dniu jej wysłania.
- 12)W przypadku korespondencji składanej przez wnioskodawcę za pośrednictwem modułu Korespondencja w **SOWA EFS** bądź drogą mailową za datę skutecznego złożenia uznaje się datę jej wpływu do ION w module Korespondencja w **SOWA EFS** bądź drogą mailową.
- 13)W sytuacji niezachowania wskazanej formy komunikacji, IZ FEŁ2027 nie będzie brała pod uwagę wyjaśnień, uzupełnień, poprawek przekazanych w inny sposób.
- 14)Zidentyfikowane błędy związane z funkcjonowaniem aplikacji **SOWA EFS** należy zgłaszać wyłącznie na adres e-mail: [amiz.feld@lodzkie.pl.](mailto:amiz.feld@lodzkie.pl) W razie wystąpienia długotrwałych problemów technicznych uniemożliwiających składanie wniosków o dofinansowanie za pomocą aplikacji **SOWA EFS**, należy stosować się do komunikatów zamieszczanych na stronie internetowej: [www.rpo.lodzkie.pl.](http://www.rpo.lodzkie.pl/)

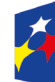

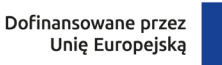

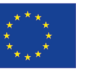

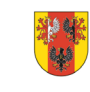

województwo

- 15)Problemy związane z wadliwym funkcjonowaniem aplikacji **SOWA EFS** leżące po stronie wnioskodawcy nie będą rozpatrywane przez IZ FEŁ2027.
- 16)**Złożenie wniosku za pośrednictwem aplikacji SOWA EFS oznacza potwierdzenie zgodności z prawdą treści zawartych w formularzu wniosku, zarówno ze strony wnioskodawcy, jak i realizatorów, w tym partnerów.**

## **§ 16**

### **Sposób wyboru projektu i opis procedury oceny projektu**

- 1) Postępowanie w ramach wyboru projektów odbywa się w sposób konkurencyjny.
- 2) Celem naboru jest wybór do dofinansowania projektów spełniających kryteria wyboru projektów zatwierdzone przez KM FEŁ2027.
- 3) Złożony w naborze przez wnioskodawcę projekt podlega ocenie przeprowadzonej przez Komisję Oceny Projektów (KOP) na podstawie kryteriów wyboru projektów, stanowiących Załącznik nr 3 do Regulaminu.
- 4) Ocena projektu przeprowadzana jest na podstawie informacji przedstawionych we wniosku o dofinansowanie.
- 5) Ocena spełniania kryteriów wyboru projektów dokonywana jest przez KOP. Powołania KOP i określenia regulaminu jej pracy dokonuje ION na podstawie zapisów art. 53 ustawy wdrożeniowej. W skład KOP wchodzą pracownicy ION oraz eksperci (jeśli dotyczy), wyznaczeni ION spośród kandydatów na ekspertów wskazanych w Wykazie ekspertów w ramach FEŁ2027. Informacja o składzie KOP zostanie zamieszczona na stronie internetowej [www.rpo.lodzkie.pl.](http://www.rpo.lodzkie.pl/) po rozstrzygnięciu naboru, tj. po zatwierdzeniu przez Zarząd Województwa Łódzkiego Listy projektów wybranych do dofinansowania oraz projektów ocenionych negatywnie.
- 6) Wszyscy członkowie KOP zobowiązani są do zachowania zasad bezstronności i poufności prac KOP oraz danych i informacji zawartych we wnioskach o dofinansowanie. Zobowiązanie to ma charakter bezterminowy i w szczególności dotyczy informacji oraz dokumentów, które stanowią tajemnice wynikające z przepisów powszechnie obowiązującego prawa. Informacje o przebiegu

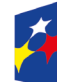

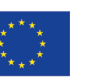

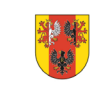

województwo

i wynikach oceny do momentu rozstrzygnięcia naboru, powinny być udzielane wyłącznie osobom uczestniczącym w organizacji naboru oraz członkom KOP.

- 7) Ocena składa się z etapu oceny merytorycznej i etapu negocjacji.
- 8) Ocenie podlega każdy wniosek o dofinansowanie, który wpłynął w terminie naboru, o ile nie został wycofany przez wnioskodawcę.

Jeśli członek KOP oceniający projekt znajdzie we wniosku oczywistą omyłkę pisarską lub rachunkową może ją skorygować w aplikacji **SOWA EFS** informując o tym wnioskodawcę lub wezwać wnioskodawcę do jej poprawy, co następuje na etapie negocjacji, jeśli projekt zostanie skierowany do tego etapu oceny.

## **§ 17**

### **Ocena formalna projektu (dotyczy wyłącznie projektów finansowanych z EFRR)**

W ramach wskazanego naboru nie dotyczy.

### **§ 18**

### **Ocena merytoryczna projektu**

- 1) Ocena merytoryczna projektów obejmuje ocenę spełniania przez projekt kryteriów o charakterze merytorycznym wskazanych w Załączniku nr 3 do Regulaminu
- 2) Ocena merytoryczna dokonywana jest przez co najmniej dwóch członków KOP będących pracownikami i/lub ekspertami, w sposób niezależny, przejrzysty, rzetelny i bezstronny, na zasadach konsensusu, co oznacza że wypełniają jedną wspólną Kartę Oceny Merytorycznej (KOM).
- 3) Ocena merytoryczna projektów polega na weryfikacji, czy wniosek o dofinansowanie spełnia:
	- a) kryteria merytoryczne dostępu,
	- b) specyficzne kryteria merytoryczne,
	- c) kryteria merytoryczne punktowe (trzy z nich mają charakter rozstrzygający, tzn. decydujący o kolejności projektów z taką samą liczbą punktów),

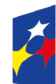

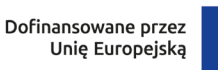

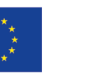

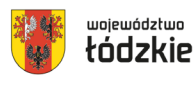

- d) kryteria premiujące (jeśli dotyczy).
- 4) Każdy wniosek o dofinansowanie projektu podlega ocenie spełniania przez niego kryteriów merytorycznych dostępu (ocenianych w sposób: "tak", lub "tak do negocjacji", "nie" lub stwierdzeniu, że kryterium nie dotyczy danego projektu).
- 5) Projekty niespełniające któregokolwiek z kryteriów merytorycznych dostępu są odrzucane na etapie oceny merytorycznej i nie podlegają dalszej ocenie w zakresie spełnienia specyficznych kryteriów merytorycznych.
- 6) Treść wniosku o dofinansowanie musi pozwalać na jednoznaczne stwierdzenie, czy dane kryterium merytoryczne dostępu jest spełnione. W części dotyczącej spełnienia kryteriów merytorycznych dostępu projekt może być uzupełniany/poprawiany w trybie art. 55 ust. 1 ustawy wdrożeniowej, jeśli taka możliwość została dopuszczona w przyjętych przez Komitet Monitorujący kryteriach. Uzupełnianie/poprawa projektu odbywa się na etapie negocjacji i następuje tylko w odniesieniu do projektów, które spełniły warunki skierowania projektu do tego etapu oceny. W takiej sytuacji oceniający określają zakres uzupełnień/poprawy w KOP oraz oznaczają kryterium jako "tak do negocjacji".
- 7) Jeżeli oceniający uznają, że projekt nie spełnia któregokolwiek z merytorycznych kryteriów dostępu, odpowiednio odnotowują ten fakt w karcie oceny merytorycznej, uzasadniając szczegółowo swoją ocenę. Projekty niespełniające któregokolwiek z kryteriów merytorycznych dostępu są odrzucane na etapie oceny merytorycznej i nie podlegają dalszej ocenie w zakresie spełnienia specyficznych kryteriów merytorycznych.
- 8) Jeśli projekt spełnił wszystkie kryteria merytoryczne dostępu, dokonywana jest ocena spełnienia specyficznych kryteriów merytorycznych (ocenianych w sposób: "tak", lub "tak do negocjacji", "nie" lub stwierdzeniu, że kryterium nie dotyczy danego projektu).
- 9) Treść wniosku o dofinansowanie musi pozwalać na jednoznaczne stwierdzenie, czy dane specyficzne kryterium merytoryczne jest spełnione. W części dotyczącej spełnienia specyficznych kryteriów merytorycznych projekt może być uzupełniany/poprawiany w trybie art. 55 ust. 1 ustawy wdrożeniowej, jeśli taka

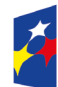

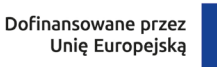

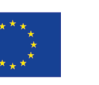

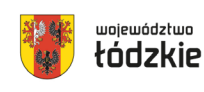

54

możliwość została dopuszczona w przyjętych przez Komitet Monitorujący kryteriach. Uzupełnianie/poprawa projektu odbywa się na etapie negocjacji i następuje tylko w odniesieniu do projektów, które spełniły warunki skierowania projektu do tego etapu oceny. W takiej sytuacji oceniający określają zakres uzupełnień/poprawy w KOP oraz oznaczają kryterium jako "tak do negocjacji".

- 10)Jeżeli oceniający uznają, że projekt nie spełnia któregokolwiek ze specyficznych kryteriów merytorycznych odpowiednio odnotowują ten fakt w KOM szczegółowo uzasadniając swoją ocenę. Projekty niespełniające któregokolwiek ze specyficznych kryteriów merytorycznych są odrzucane na etapie oceny merytorycznej i nie podlegają dalszej ocenie w zakresie spełnienia kryteriów merytorycznych punktowych.
- 11)Jeśli projekt spełnia wszystkie merytoryczne kryteria dostępu i specyficzne kryteria merytoryczne, oceniający dokonują sprawdzenia spełniania przez projekt wszystkich merytorycznych kryteriów punktowych, przyznając wspólnie uzgodnioną liczbę punktów w poszczególnych kategoriach oceny.
- 12)Za spełnianie wszystkich merytorycznych kryteriów punktowych oceniający mogą przyznać maksymalnie 70 punktów. Ocena w każdej części wniosku o dofinansowanie przedstawiana jest w postaci liczb całkowitych (bez części ułamkowych). W ramach kryteriów merytorycznych punktowych uwzględnia się kryteria o charakterze rozstrzygającym, które decydują o kolejności projektów z taką samą liczbą punktów.
- 13)W przypadku, gdy oceniający stwierdzą, że istniejące zapisy wniosku pozwalają na przyznanie przynajmniej 50% punktów za spełnienie każdego merytorycznego kryterium punktowego, za wyjątkiem kryterium - Budżet projektu, które uznaje się za spełnione, gdy w wyniku oceny uzyska 0 punktów, jednak ich zdaniem niezbędne jest doprecyzowanie zapisów wniosku lub wprowadzenie w projekcie zmian skutkujących poprawą jego jakości, projekt jest kierowany w tym zakresie do negocjacji.
- 14)W przypadku przyznania za spełnienie danego kryterium merytorycznego punktowego mniejszej niż maksymalna liczby punktów, oceniający uzasadniają szczegółowo swoją ocenę adekwatnie do liczby obniżonych punktów.

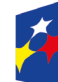

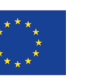

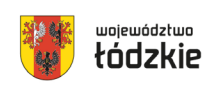

55

województwo

15)Projekt otrzymuje ocenę negatywną gdy:

- oceniający uznali przynajmniej jedno kryterium merytoryczne dostępu lub specyficzne kryterium merytoryczne za niespełnione,
- oceniający przyznali mniej punktów niż minimalna wartość punktowa określona dla każdego z kryteriów merytorycznych punktowych.
- 16)Projekt otrzymuje ocenę pozytywną na etapie oceny merytorycznej i może zostać przekazany do etapu negocjacji gdy:
	- oceniający uznali wszystkie merytoryczne kryteria dostępu oraz specyficzne kryteria merytoryczne za spełnione, bądź uznali je za spełnione i skierowali je do uzupełnienia/poprawy w trybie art. 55 ust. 1 ustawy wdrożeniowej,
	- w kryteriach merytorycznych punktowych oceniający przyznali przynajmniej minimum punktowe, określone dla każdego z kryteriów merytorycznych punktowych, konieczne do przyznania dofinansowania, bądź przyznali minimum punktowe i skierowali kryteria do uzupełnienia/poprawy w trybie art. 55 ust. 1 ustawy wdrożeniowej.
- 17)Po dokonaniu oceny spełnienia merytorycznych kryteriów punktowych oceniający dokonują sprawdzenia spełniania przez projekt wszystkich kryteriów premiujących (dotyczy to również sytuacji, gdy wcześniej oceniający nie przyznali minimum punktowego za spełnienie każdego merytorycznego kryterium punktowego).
- 18)Spełnienie kryterium premiującego oznacza przyznanie określonej dla niego liczby punktów. Niespełnianie kryterium lub jego częściowe spełnienie jest równoznaczne z przyznaniem 0 punktów za dane kryterium. Możliwe jest spełnianie przez projekt tylko, niektórych kryteriów premiujących. W przypadku, gdy oceniający uznają, że zapisy we wniosku są niewystarczające, aby jednoznacznie stwierdzić, że zostało spełnione określone kryterium premiujące, uzasadniają w KOM nieprzyznanie punktów za to kryterium.
- 19)Za spełnienie kryteriów premiujących projekt może uzyskać maksymalnie 12 pkt. Premia punktowa jest sumą punktów przypisanych każdemu kryterium premiującemu, które spełnia projekt.

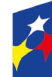

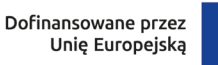

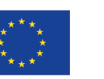

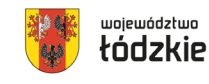

- 20)Projekt, który uzyskał w trakcie oceny merytorycznej maksymalną liczbę punktów za spełnianie wszystkich merytorycznych kryteriów punktowych (70 punktów) oraz wszystkich kryteriów premiujących (12 punktów), może uzyskać maksymalnie 82 punktów.
- 21)W sytuacji, gdy projekt spełnia kryteria premiujące, lecz nie uzyskał minimum punktowego za spełnienie każdego merytorycznego kryterium punktowego, premia punktowa nie jest doliczana do ogólnej liczby punktów uzyskanej w ocenie spełnienia kryteriów merytorycznych punktowych.
- 22)W przypadku wystąpienia rozbieżności w ocenie dwóch oceniających rozumianej jako:
	- a) sytuacja, w której oceniający nie zgadzają się w ocenie spełnienia przez projekt któregokolwiek z kryteriów merytorycznych dostępu, specyficznych kryteriów merytorycznych, kryteriów merytorycznych punktowych, wniosek poddawany jest dodatkowej ocenie w zakresie spełnienia danego kryterium lub kryteriów, których dotyczy rozbieżność. Dodatkowa ocena przeprowadzana jest przez trzeciego oceniającego wybieranego w drodze losowania przed skierowaniem projektu do ewentualnych negocjacji. W przypadku dokonywania oceny wniosku przez trzeciego oceniającego ostateczną i wiążącą ocenę projektu stanowi wynik oceny trzeciego oceniającego w zakresie spełnienia kryterium.
	- b) sytuacja, gdy oceniający zgadzają się co do spełnienia/niespełnienia kryterium, ale nie zgadzają się co do liczby przyznanych punktów za ocenę danego kryterium merytorycznego punktowego, o liczbie punktów przyznanych w danym kryterium decyduje Przewodniczący KOP.
- 23)Po zakończeniu oceny merytorycznej wnioskodawca, którego projekt został oceniony negatywnie na etapie oceny merytorycznej jest informowany pisemnie o negatywnej ocenie projektu wraz z kopią KOM w postaci załącznika do pisma z

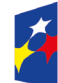

Fundusze Europejskie dla Łódzkiego

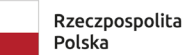

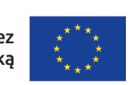

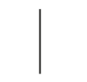

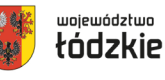

zastrzeżeniem, że ION, przekazując wnioskodawcy tę informację, zachowuje zasadę anonimowości osób dokonujących oceny.

24)Po zakończeniu oceny merytorycznej ION zamieszcza na stronie internetowej [www.rpo.lodzkie.pl](http://www.rpo.lodzkie.pl/) oraz na portalu listę projektów skierowanych do etapu negocjacji.

## **§ 19**

### **Etap negocjacji (dotyczy wyłącznie projektów finansowanych z EFS+)**

- 1) W przypadku, gdy:
	- a) wniosek uzyskał minimum punktów za spełnienie każdego z kryteriów merytorycznych punktowych (zasada ta nie dotyczy kryterium BUDŻET PROJEKTU).
	- b) oceniający uprzednio stwierdzili, że zapisy wniosku wymagają uzupełnień/poprawy w zakresie merytorycznych kryteriów dostępu i/lub specyficznych kryteriów merytorycznych i/lub kryteriów merytorycznych punktowych, aby projekt mógł otrzymać dofinansowanie, oceniający kierują projekt do etapu negocjacji, odpowiednio odnotowując ten fakt w KOM.
- 2) Negocjacje mogą być przeprowadzone przez pracowników ION powołanych do składu KOP, którzy nie dokonywali oceny tego projektu.
- 3) W procesie ustalania warunków negocjacyjnych może brać udział także przewodniczący KOP.
- 4) Negocjacje budżetu powinny prowadzić do ustalenia wydatków na poziomie racjonalnym i efektywnym, w szczególności do zapewnienia zgodności ze stawkami rynkowymi nie tylko pojedynczych wydatków, ale również łącznej wartości usług / towarów uwzględnionych w budżecie projektu lub całej wartości projektu.

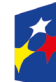

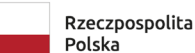

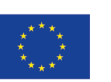

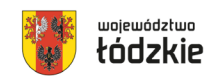

województwo

- 5) Proces negocjacji projektów w ramach danego naboru prowadzony jest pisemnie, przy wykorzystaniu modułu Korespondencja **SOWA EFS** bądź drogą mailową.
- 6) Co do zasady negocjacje prowadzone są w ramach danego naboru do wyczerpania kwoty przeznaczonej na dofinansowanie projektów w naborze rozpoczynając od projektu, który uzyskał najwyższą liczbę punktów na etapie oceny merytorycznej. W celu pełnego wykorzystania środków przeznaczonych na dany nabór lub środków, o które możliwe jest zwiększenie kwoty dofinansowania, ION może podjąć decyzję o przeprowadzeniu negocjacji z większą liczbą projektów niż to wynika z kalkulacji wykorzystania alokacji z uwzględnieniem pierwotnych kwot budżetów projektów przed negocjacjami.
- 7) W naborze negocjacje dodatkowo będą prowadzone z 25 projektami.
- 8) W przypadku skierowania projektu do negocjacji, ION przesyła wnioskodawcy wiadomość w module Korespondencja **SOWA EFS** bądź drogą mailową zawierającą uzgodnione stanowisko KOP w sprawie negocjacji projektu, sporządzone na podstawie KOM i decyzji przewodniczącego KOP (w przypadku
- 9) uczestnictwa przewodniczącego KOP w ustalaniu warunków negocjacyjnych), ze wskazaniem:

a) zakresu negocjacji, tj. jakie korekty należy wprowadzić do wniosku lub jakie informacje KOP powinna uzyskać od Wnioskodawcy w trakcie negocjacji, aby negocjacje zakończyły się wynikiem pozytywnym oraz,

- b) uzasadnienia swojego stanowiska.
- 10)Warunki negocjacyjne mogą obejmować dodatkowe ustalenia podjęte już w toku negocjacji.
- 11)Wnioskodawca powinien podjąć negocjacje w terminie wyznaczonym przez ION. Podjęcie negocjacji oznacza przesłanie w module Korespondencja **SOWA EFS** bądź drogą mailową swojego stanowiska negocjacyjnego akceptującego zmiany zaproponowane przez KOP lub zawierającego wyjaśnienia odnośnie określonych zapisów we wniosku.

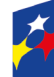

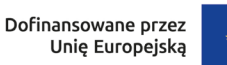

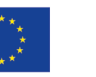

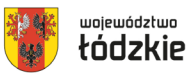

- 12)Wnioskodawca zobligowany jest na etapie procesu negocjacji do odniesienia się do wszystkich uwag wskazanych w treści stanowiska negocjacyjnego KOP. ION po zapoznaniu się z uzasadnieniem ze strony wnioskodawcy, w odpowiedzi wskazuje jakie kwestie zostały zaakceptowane przez ION, a które nie uzyskały akceptacji. W przypadku rozbieżności stanowisk wnioskodawcy oraz ION stanowisko ION jest stanowiskiem decydującym/rozstrzygającym.
- 13)W przypadku dostrzeżenia jakiegokolwiek uchybienia lub oczywistej omyłki w projekcie (nie wskazanych jako element procesu negocjacji) KOP wyraża opinię na temat możliwości korekty wniosku o dofinansowanie w tym zakresie.
- 14)Proces negocjacji powinien zostać zakończony w terminie do 14 dni od momentu poinformowania wnioskodawcy o skierowaniu projektu do negocjacji. W uzasadnionych sytuacjach termin ten może ulec zmianie.
- 15)Poprzez zakończenie procesu negocjacji należy rozumieć ustalenie, a następnie zatwierdzenie przez ION ostatecznej wersji wniosku w postaci elektronicznej.
- 16)Po zakończeniu procesu negocjacji członek KOP prowadzący negocjacje podejmuje decyzję, co do spełnienia przez projekt ogólnego kryterium podsumowującego: "negocjacje zakończyły się wynikiem pozytywnym".
- 17)Jeżeli w trakcie negocjacji:
	- a) do wniosku nie zostaną wprowadzone wskazane w stanowisku negocjacyjnym korekty lub inne zmiany wynikające z ustaleń dokonanych podczas negocjacji,
	- b) KOP nie uzyska od wnioskodawcy informacji dotyczących określonych zapisów we wniosku, wskazanych w stanowisku negocjacyjnym,
	- c) do wniosku zostały wprowadzone inne zmiany niż wynikające ze stanowiska negocjacyjnego lub ustaleń wynikających z procesu negocjacji

negocjacje zakończą się wynikiem negatywnym, co oznacza niespełnienie przez projekt kryterium podsumowującego i nierekomendowanie projektu do dofinansowania.

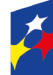

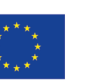

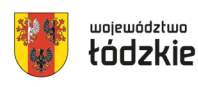

- 18)Niepodjęcie przez wnioskodawcę negocjacji lub brak możliwości zakończenia procesu negocjacji z winy wnioskodawcy oznacza niespełnienie przez projekt kryterium podsumowującego i nierekomendowanie projektu do dofinansowania.
- 19)Ocena spełnienia kryterium dokonywana jest za pomocą Karty oceny ogólnego kryterium podsumowującego (KOKP), której wzór stanowi Załącznik nr 6 do Regulaminu.

## **§ 20**

### **Wyniki naboru**

- 1) Zarząd Województwa Łódzkiego, rozstrzyga nabór przez zatwierdzenie w formie uchwały listy projektów wybranych do dofinansowania oraz projektów, które otrzymały ocenę negatywną.
- 2) IZ FEŁ2027 zamieszcza na stronie internetowej [www.rpo.lodzkie.pl](http://www.rpo.lodzkie.pl/) oraz na portalu, w terminie nie późniejszym niż 5 dni od dnia zatwierdzenia wyników oceny, informację o projektach, które:
	- zostały ocenione pozytywnie oraz zostały wybrane do dofinansowania,
	- zostały ocenione negatywnie w rozumieniu art. 56 ust. 5 i 6 ustawy wdrożeniowej i nie zostały wybrane do dofinansowania.
- 3) Lista projektów wybranych do dofinansowania oraz projektów, które otrzymały ocenę negatywną zawiera projekty, które podlegały ocenie merytorycznej i ocenie na etapie negocjacji, uszeregowane w kolejności malejącej liczby uzyskanych punktów.
- 4) W przypadku wyboru projektów do dofinansowania spowodowanego powstaniem dostępności lub zwiększeniem alokacji na nabór, a także rozstrzygnięciami zapadającymi w ramach procedury odwoławczej, ION dokonuje aktualizacji listy projektów wybranych do dofinansowania oraz projektów, które otrzymały ocenę negatywną i jej kolejną wersję upublicznia na stronie internetowej i portalu w terminie 5 dni od dokonania zmiany.

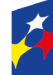

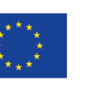

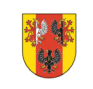

województwo

- 5) Po rozstrzygnięciu naboru IZ FEŁ2027 niezwłocznie przekazuje wnioskodawcy pisemną informację o wynikach oceny jego projektu wskazującą, że:
	- a) projekt otrzymał ocenę pozytywną, tj. spełnił wszystkie kryteria wyboru, uzyskał wymaganą liczbę punktów i w rezultacie został wybrany do dofinasowania lub
	- b) projekt otrzymał ocenę negatywną, tj. został skierowany do etapu negocjacji i nie spełnił ogólnego kryterium podsumowującego, na skutek czego nie mógł być wybrany do dofinansowania lub
	- c) projekt otrzymał ocenę negatywną, tj. uzyskał wymaganą liczbę punktów i spełnił kryteria wyboru projektów, jednak kwota przeznaczona na dofinansowanie projektów w naborze nie wystarcza na wybranie go do dofinansowania (wyczerpanie alokacji na nabór).
- 6) Pisemna informacja o negatywnym wyniku oceny projektu zawiera kopie wypełnionych KOM i KOKP w postaci załączników, z zastrzeżeniem, że ION, przekazując wnioskodawcy tę informację, zachowuje zasadę anonimowości osób dokonujących oceny.
- 7) W przypadku pozytywnej oceny i wybrania projektu do dofinansowania pisemna informacja wskazuje wynik oceny oraz zawiera spis wymaganych od wnioskodawcy dokumentów niezbędnych do podpisania umowy o dofinansowanie projektu.
- 8) Otrzymanie przez wnioskodawcę informacji o wybraniu do dofinansowania nie jest równoznaczne z podpisaniem umowy o dofinansowanie projektu.
- 9) W sytuacji, w której Zarząd Województwa Łódzkiego podejmując decyzję o wyborze projektów do dofinansowania rozdysponował już w części dostępną alokację, a pozostała część nie pozwala na dofinansowanie w pełnej wysokości kolejnego wniosku o dofinansowanie projektów z listy projektów wybranych do dofinansowania oraz projektów, które otrzymały ocenę negatywną, możliwe jest obniżenie poziomu dofinansowania projektów. W powyższej sytuacji, ze względu na zasadę równego traktowania wnioskodawców, wybór musi objąć wszystkie

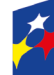

Dofinansowane przez Unię Europejską

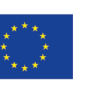

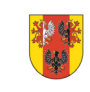

62

województwo

projekty, które otrzymały taką samą liczbę punktów, z zastosowaniem kryteriów rozstrzygających*.*

- 10)Wnioskodawca, którego projekt z powodu ograniczonej wysokości środków przewidzianych w ramach danego naboru, nie może uzyskać dofinansowania we wnioskowanej kwocie, po uprzednim wyrażeniu zgody, może uzyskać dofinansowanie w wysokości mniejszej, przy zachowaniu niezmienionego zakresu rzeczowego projektów.
- 11)Wybór projektów do dofinansowania znajdujących się na liście, o której mowa w pkt. 1 następuje zgodnie z kolejnością zamieszczenia projektów na ww. liście, przy czym ze względu na zasadę równego traktowania wnioskodawców wybór projektów musi objąć projekty, które uzyskały taką samą liczbę punktów w ramach naboru.

Wnioski złożone w czasie trwania naboru (ocenione negatywnie lub pozytywnie) zostaną zarchiwizowane w IZ FEŁ2027.

### **§ 21**

### **Środki odwoławcze w przypadku negatywnej oceny**

- 1) Zasady dotyczące procedury odwoławczej w ramach FEŁ2027 określa Rozdział 16 ustawy wdrożeniowej.
- 2) W systemie realizacji FEŁ2027, obowiązują dwa etapy procedury odwoławczej:
	- a) etap przedsądowy środkiem odwoławczym przysługującym wnioskodawcy na tym etapie jest protest składany do IZ FEŁ2027;
	- b) etap sądowy środkami odwoławczymi przysługującymi wnioskodawcy na tym etapie są: skarga, składana do Wojewódzkiego Sądu Administracyjnego oraz skarga kasacyjna składana do Naczelnego Sądu Administracyjnego.
- 3) W przypadku negatywnej oceny projektu wnioskodawcy przysługuje prawo wniesienia protestu zgodnie z wzorem stanowiącym załącznik nr 7 w celu ponownego sprawdzenia złożonego wniosku w zakresie spełnienia kryteriów wyboru projektów, z oceną których wnioskodawca się nie zgadza lub rozpatrzenia zarzutów o charakterze proceduralnym.

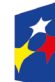

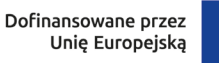

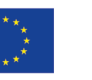

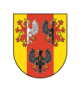

województwo

- 4) Negatywną oceną jest ocena w zakresie spełniania przez projekt kryteriów wyboru projektów, w ramach której:
	- a) projekt nie spełnił kryteriów merytorycznych dostępu lub specyficznych kryteriów merytorycznych lub nie uzyskał wymaganego minimum punktowego, koniecznego do przyznania dofinansowania lub otrzymał ocenę negatywną na etapie negocjacji, na skutek czego nie może być wybrany do dofinansowania;
	- b) projekt uzyskał wymaganą liczbę punktów lub spełnił kryteria wyboru projektów, jednak kwota przeznaczona na dofinansowanie projektów w naborze nie wystarcza na wybranie go do dofinansowania (wyczerpanie alokacji na nabór).
- 5) Wnioskodawca może wnieść protest w terminie 14 dni od dnia doręczenia pisma informującego o wynikach oceny.
- 6) Protest wnoszony jest w formie pisemnej:
	- a) **za pośrednictwem operatora pocztowego na adres:**

Urząd Marszałkowski Województwa Łódzkiego

Departament Kontroli i Odwołań FEŁ2027

al. Piłsudskiego 8, 90-051 Łódź

b) **osobiście lub przez posłańca w Biurze Podawczym Urzędu Marszałkowskiego Województwa Łódzkiego** 

Urząd Marszałkowski Województwa Łódzkiego

Departament Kontroli i Odwołań FEŁ2027

al. Piłsudskiego 8, 90-051 Łódź

W przypadku dostarczenia protestu osobiście lub przez posłańca w Biurze Podawczym UMWŁ zachowanie terminu ustala się na podstawie pieczęci kancelaryjnej potwierdzającej osobiste doręczenie protestu.

c) **elektronicznie za pośrednictwem skrzynki ePUAP**, zgodnie z zapisami wynikającymi ustawy z dnia 17 lutego 2005 r. o informatyzacji działalności podmiotów realizujących zadania publiczne.

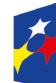

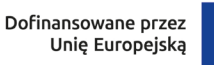

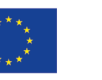

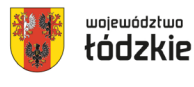

W przypadku złożenia protestu za pośrednictwem skrzynki ePUAP zachowanie terminu ustala się na podstawie daty wpływu protestu do skrzynki ePUAP IZ FEŁ2027.

- 7) Protest wymaga odpowiednio podpisu własnoręcznego (w przypadku składania protestu w formie pisemnej pkt 6) ppkt a), b) albo opatrzenia kwalifikowanym podpisem elektronicznym (w przypadku składania protestu w formie elektronicznej pkt 6) ppkt c).
- 8) W przypadku dostarczenia protestu za pośrednictwem operatora pocztowego ważna jest data nadania pisma w polskiej placówce pocztowej operatora wyznaczonego w rozumieniu *ustawy* z dnia 23 listopada 2012 r. – *Prawo pocztowe*. W takim przypadku o zachowaniu terminu na wniesienie protestu decyduje data stempla pocztowego. Operatorem pocztowym w rozumieniu ustawy z dnia 23 listopada 2012 r. jest Poczta Polska.
- 9) Protest jest wnoszony w formie pisemnej i zawiera:
	- a) oznaczenie instytucji właściwej do rozpatrzenia protestu;
	- b) oznaczenie wnioskodawcy;
	- c) numer wniosku o dofinansowanie projektu;
	- d) wskazanie kryteriów wyboru projektów, z których oceną wnioskodawca się nie zgadza, wraz z uzasadnieniem;
	- e) wskazanie zarzutów o charakterze proceduralnym w zakresie przeprowadzonej oceny, jeżeli zdaniem wnioskodawcy naruszenia takie miały miejsce, wraz z uzasadnieniem;
	- f) podpis wnioskodawcy lub osoby upoważnionej do jego reprezentowania, z załączeniem oryginału lub kopii dokumentu poświadczającego umocowanie takiej osoby do reprezentowania wnioskodawcy.
- 10)W przypadku wniesienia protestu niespełniającego w/w wymogów formalnych, lub zawierającego oczywiste omyłki, IZ FEŁ2027 wzywa wnioskodawcę do jego uzupełnienia lub poprawienia w nim oczywistych omyłek, w terminie 7 dni, licząc

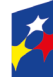

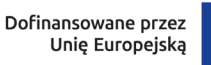

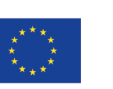

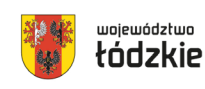

od dnia otrzymania wezwania, pod rygorem pozostawienia protestu bez rozpatrzenia.

- 11)Uzupełnienie protestu może nastąpić na wezwanie IZ w odniesieniu do następujących wymogów formalnych:
	- a) oznaczenie instytucji właściwej do rozpatrzenia protestu;
	- b) oznaczenie wnioskodawcy;
	- c) numer wniosku o dofinansowanie projektu;
	- d) podpis wnioskodawcy lub osoby upoważnionej do jego reprezentowania, z załączeniem oryginału lub kopii dokumentu poświadczającego umocowanie takiej osoby do reprezentowania wnioskodawcy.
- 12)Wezwanie do uzupełnienia protestu lub poprawienia w nim oczywistych omyłek wstrzymuje bieg terminu na rozpatrzenie protestu przez IZ FEŁ2027. Bieg terminu ulega zawieszeniu na czas uzupełnienia lub poprawienia protestu.
- 13)IZ rozpatruje protest, weryfikując prawidłowość oceny projektu w zakresie kryteriów i zarzutów wnioskodawcy, w terminie nie dłuższym niż 21 dni, licząc od dnia jego otrzymania. W uzasadnionych przypadkach, w szczególności gdy w trakcie rozpatrywania protestu konieczne jest skorzystanie z pomocy ekspertów, termin rozpatrzenia protestu może być przedłużony, o czym IZ FEŁ2027 informuje na piśmie wnioskodawcę. Termin rozpatrzenia protestu nie może przekroczyć łącznie 45 dni od dnia jego otrzymania.
- 14)IZ może protest:
	- a) uwzględnić i w wyniku uwzględnienia:
		- zakwalifikować projekt do kolejnego etapu oceny albo
		- wybrać projekt do dofinansowanie i dokonać aktualizacji listy projektów wybranych do dofinansowania oraz projektów, które otrzymały ocenę negatywna

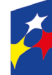

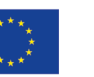

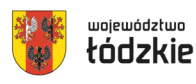

- przekazać projekt do ponownej oceny, jeżeli stwierdzono, że doszło do naruszeń obowiązujących procedur, co ma istotny wpływ na wynik oceny,
- b) nie uwzględniać,
- c) pozostawić bez rozpatrzenia, jeżeli mimo prawidłowego pouczenia został on wniesiony:
	- po terminie,
	- przez podmiot wykluczony z możliwości otrzymania dofinansowania,
	- bez wskazania kryteriów wyboru projektów, z których oceną wnioskodawca się nie zgadza, wraz z uzasadnieniem,
	- w przypadku, gdy wnoszący protest nie jest wnioskodawcą w naborze lub jego pełnomocnikiem,
	- w przypadku, gdy na jakimkolwiek etapie postępowania w zakresie procedury odwoławczej wyczerpana zostanie kwota przeznaczona na dofinansowanie projektów w ramach działania,
	- w przypadku gdy wnioskodawca wycofa protest.
- 15)IZ informuje wnioskodawcę na piśmie o wyniku rozpatrzenia jego protestu. Informacja ta zawiera w szczególności:
	- a) treść rozstrzygnięcia polegającego na uwzględnieniu albo nieuwzględnieniu protestu, wraz z uzasadnieniem;
	- b) w przypadku nieuwzględnienia protestu pouczenie o możliwości wniesienia skargi do sądu administracyjnego.
- 16)Rozstrzygnięcie protestu doręcza się w formie pisemnej na adres wnioskodawcy wskazany w treści protestu (w przypadku niewskazania w treści protestu adresu wnioskodawcy, protest doręcza się na adres wskazany w treści wniosku o dofinansowanie). O każdorazowej zmianie adresu wnioskodawca niezwłocznie informuje IZ FEŁ2027 pod rygorem uznania, że korespondencja przekazywana na jego dotychczasowy adres, zostanie uznana za skutecznie doręczoną.

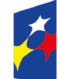

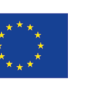

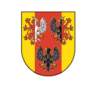

województwo

- 17)Wnioskodawca może wycofać protest do czasu zakończenia rozpatrywania protestu przez IZ FEŁ2027. Wycofanie następuje przez złożenie pisemnego oświadczenia o wycofaniu protestu. W przypadku wycofania protestu ponowne jego wniesienie jest niedopuszczalne. W przypadku wycofania protestu wnioskodawca nie może także wnieść skargi do sądu administracyjnego.
- 18)W przypadku nieuwzględnienia protestu lub pozostawienia protestu bez rozpatrzenia wnioskodawca może w tym zakresie wnieść skargę bezpośrednio do Wojewódzkiego Sądu Administracyjnego w Łodzi, zgodnie z art. 3 § 3 *ustawy* z dnia 30 sierpnia 2002 r. – *Prawo o postępowaniu przed sądami administracyjnymi.*
- 19)Skarga jest wnoszona przez wnioskodawcę w terminie 14 dni od dnia otrzymania informacji o nieuwzględnieniu protestu lub pozostawieniu protestu bez rozpatrzenia.
- 20)Do skargi należy dołączyć kompletną dokumentację w sprawie, obejmującą: wniosek o dofinansowanie, informację o wynikach oceny projektu, wniesiony protest, informację o wyniku procedury odwoławczej oraz ewentualne załączniki. Dokumentacja jest wnoszona w oryginale lub w postaci uwierzytelnionej kopii. Skarga podlega wpisowi stałemu.
- 21)W przypadku wniesienia skargi bez kompletnej dokumentacji lub bez uiszczenia wpisu stałego sąd wzywa wnioskodawcę do uzupełnienia dokumentacji lub uiszczenia wpisu w terminie 7 dni od dnia otrzymania wezwania, pod rygorem odrzucenia skargi.
- 22)Odrzucenie skargi występuje w przypadku:
	- a) wniesienia po terminie;
	- b) bez kompletnej dokumentacji;
	- c) bez uiszczenia wpisu stałego w terminie 14 dni od otrzymania informacji o nieuwzględnieniu protestu lub o pozostawieniu protestu bez rozpatrzenia.
- 23)Sąd rozpoznaje skargę w terminie 30 dni od dnia wniesienia skargi.
- 24)W wyniku rozpoznania skargi sąd może:

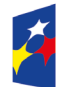

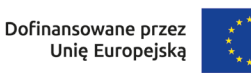

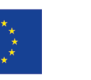

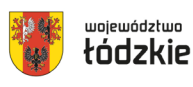

- a) uwzględnić skargę, stwierdzając, że:
	- ocena projektu została przeprowadzona w sposób naruszający prawo i naruszenie to miało istotny wpływ na wynik oceny, przekazując jednocześnie sprawę do ponownego rozpatrzenia przez IZ FEŁ2027;
	- pozostawienie protestu bez rozpatrzenia było nieuzasadnione, przekazując sprawę do rozpatrzenia przez IZ FEŁ2027;
- b) oddalić skargę w przypadku jej nieuwzględnienia;
- c) umorzyć postępowanie w sprawie, jeżeli jest ono bezprzedmiotowe.
- 25)IZ FEŁ2027 po otrzymaniu informacji o uwzględnieniu skargi przez sąd administracyjny przeprowadza proces ponownego rozpatrzenia sprawy i informuje wnioskodawcę o jego wynikach.
- 26)Od rozstrzygnięcia Wojewódzkiego Sądu Administracyjnego w Łodzi w terminie 14 dni od dnia jego doręczenia – wnioskodawcy oraz IZ FEŁ2027 przysługuje prawo do wniesienia skargi kasacyjnej, bezpośrednio do Naczelnego Sądu Administracyjnego. Skarga kasacyjna rozpatrywana jest w terminie 30 dni od jej wniesienia.
- 27)Prawomocne rozstrzygnięcie sądu administracyjnego polegające na oddaleniu skargi wnioskodawcy, odrzuceniu skargi albo pozostawieniu jej bez rozpatrzenia kończy procedurę odwoławczą oraz procedurę wyboru projektu.
- 28)Procedura odwoławcza nie wstrzymuje zawierania umów o dofinansowanie z wnioskodawcami, których projekty zostały wybrane do dofinansowania w naborze.

# **§ 22**

### **Podpisanie umowy o dofinansowanie projektu**

1) Podstawą zobowiązania wnioskodawcy do realizacji projektu w ramach programu regionalnego Fundusze Europejskie dla Łódzkiego 2021-2027 jest

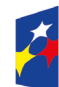

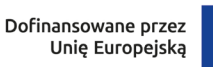

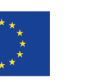

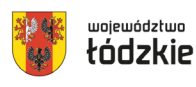

umowa o dofinansowanie projektu, której załącznikiem jest wniosek o dofinansowanie projektu.

- 2) Wzór umowy o dofinansowanie projektu, którą wnioskodawca podpisuje z IZ FEŁ2027 stanowi Załącznik nr 8 do Regulaminu wyboru projektów. Wzór umowy o dofinansowanie może być uzupełniany przez Instytucję Zaradzającą o postanowienia niezębne do prawidłowej realizacji projektu oraz ze względu na konieczność wprowadzania zmian wynikających z realizacji programu regionalnego FEŁ2027 w trakcie trwania procedury naboru projektów.
- 3) Na etapie podpisywania umowy o dofinansowanie projektu, IZ FEŁ2027 będzie wymagać od ubiegającego się o dofinansowanie złożenia następujących dokumentów:
	- a) **Zatwierdzony wniosek o dofinansowanie w wersji papierowej** w 4 egzemplarzach (o sumie kontrolnej zatwierdzonej przez IZ FEŁ2027).
	- b) **Załącznik nr 2 do umowy - Oświadczenie wnioskodawcy o kwalifikowalności podatku od towarów i usług,** w 4 egzemplarzach**.**
	- c) Jeżeli projekt realizowany jest w ramach partnerstwa **Załącznik nr 2 do umowy - Oświadczenie partnera o kwalifikowalności podatku od towarów i usług,** w 4 egzemplarzach**.**
	- d) W przypadku realizacji przez jednostkę organizacyjną Beneficjenta lub przez podmiot wskazany przez Beneficjenta **Załącznik nr 2 do umowy - Oświadczenie realizatora o kwalifikowalności podatku od towarów i usług,** w 4 egzemplarzach.
	- e) **Oświadczenie realizatora projektu** zawierające NIP, REGON oraz adres realizatora (*jeśli projekt realizowany jest przez inny podmiot niż wnioskodawca).*
	- f) **Załącznik nr 3 do umowy - Harmonogram płatności do umowy o dofinansowanie**, w 4 egzemplarzach.

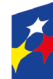

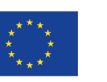

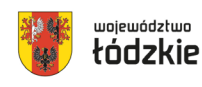

- g) **Oświadczenie Wnioskodawcy o rachunku płatniczym transferowym** jeśli płatności w projekcie będą dokonywane z innego rachunku płatniczego niż rachunek, na który zostaną przekazane transze dofinansowania.
- h) **Oświadczenie Wnioskodawcy o otwarciu nowego rachunku płatniczego**, z którego będą dokonywane płatności wyłącznie związane z realizacją projektu.
- i) **Zaświadczenia/potwierdzenia z banku** o otwarciu rachunków płatniczych.
- j) **Oświadczenie dotyczące klasyfikacji budżetowej** przekazywanej transzy dofinansowania.
- k) **Wniosek o dodanie osoby zarządzającej projektem w systemie CST2021**  po stronie Beneficjenta i Realizatora (jeżeli projekt ma być rozliczany częściowymi wnioskami o płatność).
- l) **Uchwała właściwego organu o wyborze na pełnione stanowisko osoby/osób uprawnionych do reprezentowania Wnioskodawcy lub udzielających pełnomocnictwa** (*dotyczy administracji publicznej*).
- m) **Kopia** (potwierdzona za zgodność z oryginałem) **aktualnego statutu, umowy spółki lub innego dokumentu stanowiącego podstawę prawną działalności Wnioskodawcy i Partnera** (*nie dotyczy administracji publicznej).*
- n) **Kopia umowy o partnerstwie na rzecz realizacji Projektu** (potwierdzona za zgodność z oryginałem) w przypadku, gdy w realizację projektu oprócz beneficjenta zaangażowani są partnerzy.
- o) **Oświadczenie dotyczące warunków niezbędnych do podpisania umowy o dofinansowanie i realizacji projektu, w szczególności dotyczące :** 
	- niezalegania z uiszczaniem podatków i opłacaniem składek,
	- spełnienia kryteriów,
	- braku podwójnego finansowania,

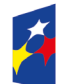

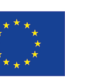

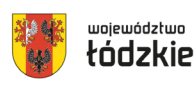

- zgodności z przepisami prawa,
- kwalifikowalności projektu,
- spełnienia wymogów dotyczących partnerstwa (jeśli dotyczy),
- pomocy publicznej (jeśli dotyczy).
- p) **Oświadczenie o niepodejmowaniu działań dyskryminujących**  (W przypadku projektów realizowanych w partnerstwie, odrębne oświadczenie składa każdy z partnerów)**.**
- q) *W przypadku spółek z ograniczoną odpowiedzialnością* wymagana jest **uchwała wspólników w związku z przepisem art. 230 ksh**, a także stosownie do postanowień danej umowy spółki wnioskodawcy, w przedmiocie wyrażenia zgody na zawarcie z IZ umowy o dofinansowanie projektu (nr oraz tytuł) oraz zabezpieczenia prawidłowej realizacji umowy w formie weksla in blanco (dotyczy sytuacji, w której wartość dofinansowania projektu przekracza dwukrotność kapitału zakładowego danej spółki, chyba, że umowa tej spółki z o.o. stanowi inaczej);
- r) **Oświadczenie o braku postępowania/postępowaniu w przedmiocie zmian w dokumencie rejestrowym** (jeżeli toczy się postępowanie w przedmiocie zmian w sądzie rejestrowym należy złożyć wraz z oświadczeniem również kopię potwierdzoną za zgodność z oryginałem dokumentów przedłożonych do Sądu). *Dotyczy podmiotów wpisanych do KRS*.
- s) **Pełnomocnictwo szczegółowe** do reprezentowania podmiotu ubiegającego się o dofinansowanie (dokument wymagany, gdy umowa, weksel in blanco i pozostałe załączniki do umowy będą podpisywane przez osobę/y nie posiadającą/ce statutowych uprawnień do reprezentowania Wnioskodawcy lub gdy z innych dokumentów nie wynika prawo dla danej/-ych osoby/ób do działania w imieniu i na rzecz Wnioskodawcy). Pełnomocnictwo powinno w szczególności umocowywać do podpisania umowy o dofinansowanie projektu (tytuł projektu) w ramach programu regionalnego Fundusze Europejskie dla Łódzkiego 2021 – 2027 z Województwem Łódzkim oraz złożenia podpisu pod wekslem in blanco oraz deklaracją wystawcy weksla in blanco, czyli

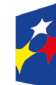

Dofinansowane przez Unię Europejską

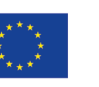

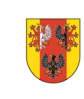

72

województwo
dokumentami stanowiącymi zabezpieczenie prawidłowej realizacji umowy oraz do podpisywania niezbędnych załączników/umów do realizacji wskazanego projektu. Jeżeli postanowienia statutów, umów i innych aktów będących podstawą prawną działania osób prawnych lub jednostek organizacyjnych nieposiadających osobowości prawnych wymagają dodatkowej czynności (np. podjęcia uchwały) do wyrażenia zgody do złożenia oświadczenia woli w sprawie przekraczającej zwykły zarząd (tu: podpisanie z Województwem Łódzkim umowy o dofinansowanie) wnioskodawca winien złożyć taki dokument jako załącznik do podpisania umowy o dofinansowanie;

- t) **Formularz informacji przedstawianych przy ubieganiu się o pomoc de minimis**, będącym załącznikiem do Rozporządzenie Rady Ministrów z dnia 29 marca 2010 r. w sprawie zakresu informacji przedstawianych przez podmiot ubiegający się o pomoc de minimis w wersji obowiązującej od 15.11.2014 r. zgodnie z załącznikiem do nowelizacji tj. Rozporządzenie Rady Ministrów z dnia 24 października 2014 r. zmieniające rozporządzenie w sprawie zakresu informacji przedstawianych przez podmiot ubiegający się o pomoc de minimis *(dotyczy projektów w których występuje pomoc de minimis i Wnioskodawca jest beneficjentem pomocy de minimis)*.
- u) **Zaświadczenie/a o udzielonej pomocy de minimis albo oświadczenie (w formie listy) wyszczególniające liczbę przypadków otrzymanej pomocy de minimis** z podaniem: daty udzielonej pomocy de minimis, podmiotu udzielającego pomocy oraz wartości udzielonej pomocy de minimis z okresu bieżącego roku kalendarzowego oraz dwóch poprzedzających go latach kalendarzowych albo oświadczenie o braku otrzymania pomocy de minimis w bieżącym roku kalendarzowym oraz dwóch poprzedzających go latach kalendarzowych *(dotyczy projektów w których występuje pomoc de minimis i Wnioskodawca jest beneficjentem pomocy de minimis)*.
- v) Oświadczenie o wybranej formie zabezpieczenia prawidłowej realizacji umowy o dofinansowanie (procedura weryfikacji zabezpieczenia będzie uzależniona od wybranej i zatwierdzonej formy zabezpieczenia, natomiast wartość zabezpieczenia uzależniona jest od wartości najwyższej transzy

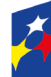

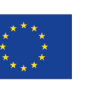

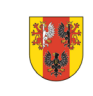

województwo

łódzkie

dofinansowania ustalonej w harmonogramie płatności z Instytucją Zarządzającą).

- 4) IZ FEŁ2027 może wezwać pisemnie wnioskodawcę do złożenia innych, niż wymienione w niniejszym ustępie dokumentów, jeśli ze względu na specyfikę projektu i/lub wnioskodawcy okażą się one niezbędne do przygotowania lub podpisania umowy o dofinansowanie projektu.
- 5) Niezłożenie kompletu żądanych dokumentów i załączników w wyznaczonym przez IZ FEŁ2027 terminie (14 dni od dnia otrzymania pisemnej informacji) oznacza rezygnację z ubiegania się o dofinansowanie umożliwiającą IZ FEŁ2027 odstąpienie od podpisania umowy o dofinansowanie projektu w postępowaniu konkurencyjnym. W przypadku braku możliwości dostarczenia dokumentów w wyznaczonym terminie wnioskodawca musi poinformować o tym IZ FEŁ2027.
- 6) Jeżeli Instytucja Zarządzająca po wybraniu projektu do dofinansowania, a przed zawarciem umowy o dofinansowanie projektu albo podjęciem decyzji o dofinansowaniu projektu poweźmie wiedzę o okolicznościach mogących mieć negatywny wpływ na wynik oceny projektu, ponownie kieruje projekt do oceny w stosownym zakresie, o czym informuje wnioskodawcę.
- 7) W przypadkach określonych w Ustawie z dnia 27 sierpnia 2009 r. o finansach publicznych warunkiem przekazania dofinansowania jest złożenie przez Beneficjenta zabezpieczenia prawidłowej realizacji umowy/decyzji o dofinansowanie projektu.
- 8) Ustanowienie i wniesienie zabezpieczenia dokonywane jest zgodnie z §5 Rozporządzenia Ministra Funduszy i Polityki Regionalnej z dnia 21 września 2022 r. w sprawie zaliczek w ramach programów finansowanych z udziałem środków europejskich.
- 9) W przypadku, gdy wartość zaliczki nie przekracza 10 mln zł lub beneficjent jest podmiotem świadczącym usługi publiczne lub usługi w ogólnym interesie gospodarczym, o których mowa w art. 93 i art. 106 ust. 2 Traktatu o funkcjonowaniu Unii Europejskiej, lub jest instytutem badawczym w rozumieniu

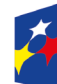

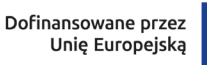

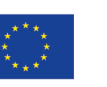

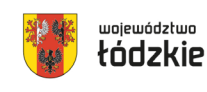

województwo

ustawy z dnia 30 kwietnia 2010 r. o instytutach badawczych, zabezpieczenie ustanawiane jest w formie weksla in blanco wraz z deklaracją wekslową.

- 10)W przypadku gdy wartość dofinansowania Projektu udzielonego w formie zaliczki lub wartość dofinansowania Projektu po zsumowaniu z innymi wartościami dofinansowania projektów, które są realizowane równolegle w czasie przez Beneficjenta na podstawie umów zawartych z Instytucją Zarządzającą przekracza limit 10 mln PLN zabezpieczeniem prawidłowej realizacji umowy jest wskazana przez Beneficjenta jedna z następujących form zabezpieczenia*):*
	- poręczenie bankowe lub poręczenie spółdzielczej kasy oszczędnościowo – kredytowej, z tym, że zobowiązanie kasy jest zawsze zobowiązaniem pieniężnym;
	- gwarancja bankowa;
	- gwarancja ubezpieczeniowa;
	- hipoteka, przypadku gdy instytucja udzielająca dofinansowania uzna to za konieczne, hipoteka jest ustanawiana wraz z cesją praw z polisy ubezpieczenia nieruchomości będącej przedmiotem hipoteki;
	- weksel z poręczeniem wekslowym banku lub spółdzielczej kasy oszczędnościowo – kredytowej.
- 11)Z powyższego obowiązku zwolnione są jednostki sektora finansów publicznych, fundacje, których jedynym fundatorem jest Skarb Państwa oraz Bank Gospodarstwa Krajowego na podstawie art. 206 ust. 4 Ustawy o finansach publicznych).
- 12)W przypadku, gdy wniosek przewiduje trwałość projektu lub rezultatów, trwałość wynikającą z przepisów w zakresie udzielenia pomocy publicznej/pomocy de minimis zwrot dokumentu stanowiącego zabezpieczenie następuje po upływie okresu trwałości. Zwrot dokumentu stanowiącego zabezpieczenie prawidłowej realizacji umowy/decyzji o dofinansowanie projektu następuje po zakończeniu projektu i jego prawidłowym rozliczeniu, tj. po ostatecznym rozliczeniu umowy, tj.

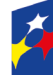

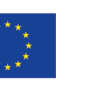

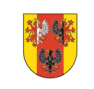

województwo

łódzkie

po zatwierdzeniu końcowego wniosku o płatność w Projekcie oraz – jeśli dotyczy – zwrocie środków niewykorzystanych przez Beneficjenta, na zasadach określonych w umowie/decyzji o dofinansowanie projektu.

13)W przypadku wszczęcia postępowania administracyjnego w celu wydania decyzji o zwrocie środków na podstawie przepisów o finansach publicznych lub postępowania sądowo-administracyjnego w wyniku zaskarżenia takiej decyzji, lub w przypadku prowadzenia egzekucji administracyjnej zwrot dokumentu stanowiącego zabezpieczenie umowy/decyzji o dofinansowanie projektu może nastąpić po zakończeniu postępowania i, jeśli takie było jego ustalenie, odzyskaniu środków.

# **§ 23**

### **Autorskie prawa majątkowe**

Jeśli w wyniku realizacji projektu współfinansowanego ze środków EFS+ w ramach programu regionalnego FEŁ2027 powstanie utwór w rozumieniu Ustawy o prawie autorskim i prawach pokrewnych z dnia 4 lutego 1994 r., który podlega ochronie praw autorskich, wówczas Beneficjent zobowiązany jest do przeniesienia na IZ FEŁ2027 w całości autorskich praw majątkowych. Przeniesienie autorskich praw majątkowych odbywa się zgodnie z zapisami umowy o przeniesieniu autorskich praw majątkowych i umowy licencyjnej, której wzór stanowią Załączniki nr 9a, 9b i 9c do Regulaminu.

## **§ 24**

#### **Postanowienia końcowe**

- 1) Regulamin wyboru projektów w sposób konkurencyjny, wchodzi w życie z dniem podjęcia uchwały Zarządu Województwa Łódzkiego w sprawie przyjęcia Regulaminu wyboru projektów.
- 2) W przypadkach zgodnych z art. 58 ust. 1 ustawy wdrożeniowej IZ FEŁ2027 zastrzega sobie prawo do unieważnienia postępowania w zakresie wyboru projektów do dofinansowania.

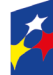

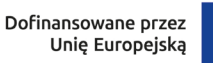

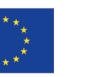

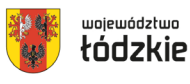

- 3) W przypadku unieważnienia postępowania w zakresie wyboru projektów do dofinansowania IZ FEŁ2027 przekaże do publicznej wiadomości informację o unieważnieniu oraz zamieści na stronie internetowej [www.rpo.lodzkie.pl](http://www.rpo.lodzkie.pl/) oraz na portalu informację o unieważnieniu postępowania w zakresie wyboru projektów do dofinansowania wraz z podaniem przyczyny.
- 4) W sprawach nieuregulowanych w Regulaminie zastosowanie mają odpowiednie zasady wynikające z programu regionalnego Fundusze Europejskie dla Łódzkiego 2021-2027, Szczegółowego Opisu Priorytetów Programu Fundusze Europejskie dla Łódzkiego 2021-2027, a także odpowiednich przepisów prawa wspólnotowego i krajowego.

## **§ 25**

#### **Spis załączników**

Załącznik nr 1 – Formularz wniosku o dofinansowanie projektu w ramach programu Fundusze Europejskie dla Łódzkiego 2021-2027.

Załącznik nr 2 – Instrukcja wypełniania wniosku o dofinansowanie projektu w ramach programu Fundusze Europejskie dla Łódzkiego 2021-2027.

Załącznik nr 3 – Kryteria wyboru projektów dla programu regionalnego Fundusze Europejskie dla Łódzkiego 2021-2027 (EFS+) Działanie FELD.08.06 Edukacja przedszkolna.

Załącznik nr 4 – Lista definicji wskaźników dla Priorytetu 8 Fundusze europejskie dla edukacji i kadr w Łódzkiem, Działanie FELD.08.06 Edukacja przedszkolna.

Załącznik nr 5 – Wzór karty oceny merytorycznej wniosku o dofinansowanie projektu ze środków programu regionalnego Fundusze Europejskie dla Łódzkiego 2021-2027.

Załącznik nr 6 – Wzór karty oceny ogólnego kryterium podsumowującego.

Załącznik nr 7 – Wzór protestu.

Załącznik nr 8 – Wzór umowy o dofinansowanie projektu.

Załącznik nr 9a - Wzór umowy przenoszącej autorskie prawa majątkowe oraz umowy licencyjnej do serwisu internetowego/prezentacji multimedialnej.

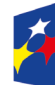

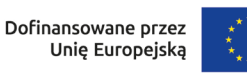

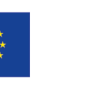

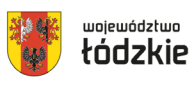

Załącznik nr 9b – Wzór umowy przenoszącej autorskie prawa majątkowe oraz umowy licencyjnej do programu komputerowego.

Załącznik nr 9c – Wzór umowy przenoszącej autorskie prawa majątkowe oraz umowy licencyjnej do utworu/utworu audiowizualnego.

Załącznik nr 10 – Lista gmin o największym zapotrzebowaniu na edukację przedszkolną.

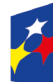

Fundusze Europejskie dla Łódzkiego

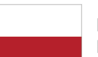

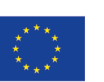

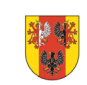

tódzkie

78